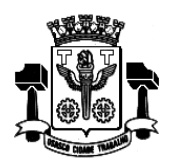

**Fl.\_\_\_\_\_\_Processo n° 3767/2019 Servidor(a)\_\_\_\_\_\_\_\_\_\_\_\_\_\_\_\_\_\_\_**

**ANEXO I TERMO DE REFERÊNCIA**

### **OBJETO: CONTRATAÇÃO DE EMPRESA ESPECIALIZADA PARA FORNECIMENTO DE SISTEMA INTEGRADO DE GESTÃO PARA A ADMINISTRAÇÃO DO CÂMARA MUNICIPAL DE OSASCO.**

### **1. DA JUSTIFICATIVA DA LICITAÇÃO**

A presente licitação se justifica pela necessidade de se manter o regular andamento da Casa Legislativa no tocante aos processos administrativos que necessariamente utilizam sistemas de tecnologia para funcionar. Dentre os processos que são extremamente necessários, são em especial os que fazem a comunicação com o sistema AUDESP do TCE de São Paulo, bem como os demais que internamente funcionam como base de dados de alimentação do sistema, tais como módulo de processos dos sistemas de RH, Compras e Contabilidade, por exemplo.

Diante desta, resta evidente e de extrema necessidade a contratação em apreço pois somente assim a gestão administrativa da Câmara Municipal poderá ser realizada dentro dos ditames legais.

### **2. INVIABILIDADE TÉCNICA DE PARCELAMENTO DO OBJETO**

O objeto descrito neste Termo de Referência deve ser integrado e possuir total compatibilidade entre os módulos do sistema de gestão pública, razão pela qual o certame terá como critério de julgamento o preço global, ou seja, de todos os módulos, em atendimento a legislação vigente com base no Decreto nº 7.185, de 27 de maio de 2010 e Portaria STN Nº 548 de 22 de novembro de 2010.

A motivação dessa decisão está no fato de que no setor público, os benefícios trazidos pelo uso da tecnologia são refletidos para toda população, haja vista que a atuação dos órgãos governamentais costuma gerar efeitos de maior amplitude sobre o dia a dia das pessoas.

Os módulos isolados atendendo cada setor da organização de maneira individual, dificultaria a transferência eletrônica de dados para outros setores do mesmo órgão. Com os módulos integrados isso já é possível através de rotinas automatizadas em atendimento às necessidades de cada área envolvida.

Importante salientar também que os módulos ora licitados são aqueles que geram relatórios para as devidas prestações de contas – AUDESP, entre outros. E que em razão disso, necessitam ter plataforma compatível entre si de forma a possibilitar o maior controle pela Administração e órgãos externos de fiscalização.

A padronização dos módulos contribui para a redução de custos em todas as atividades da área: nos sistemas e nas suas versões pois reduz o número de interfaces e tamanho da equipe nas áreas de operação, atendimento, treinamento e suporte, via padronização de processos.

Um ambiente de informática enxuto, homogêneo e simples baseado em poucas tecnologias e parceiros é o ingrediente básico para se alcançar a esperada padronização.

Dentro dessa realidade, o objetivo da utilização de um sistema único visa atingir a compatibilidade e interoperabilidade entre os diversos sistemas independentes, o que fatalmente gera redução substancial na manipulação e no tempo de processamento das informações. Assegurando também privacidade e segurança da informação.

### **3. OBJETIVOS**

O objetivo geral a ser alcançado com a referida contratação, prevista neste Termo de Referência é o fortalecimento da capacidade de gestão da CÂMARA MUNICIPAL DE OSASCO.

Os objetivos específicos são os seguintes:

- Implantação de um processo de gestão integrada do desenvolvimento econômico, social, ambiental e sistêmico em relação aos dados através do Sistema Integrado que disciplinará todas as áreas da administração;
- Capacitação técnica de pessoal para o planejamento, execução, manutenção e expansão do ambiente computacional da CÂMARA MUNICIPAL DE OSASCO;
- Celeridade na produção de relatórios e informações estatísticas visando a tomada de decisão mais adequada e a partir de dados objetivos e concretos.

### **4. OBJETO**

**CONTRATAÇÃO DE EMPRESA ESPECIALIZADA PARA FORNECIMENTO DE SISTEMA INTEGRADO DE GESTÃO PARA A ADMINISTRAÇÃO DO CÂMARA MUNICIPAL DE OSASCO**.

O detalhamento dos sistemas a serem contratados encontra-se delineado neste Termo de Referência.

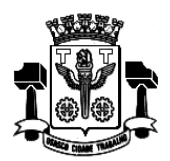

**Fl.\_\_\_\_\_\_Processo n° 3767/2019 Servidor(a)\_\_\_\_\_\_\_\_\_\_\_\_\_\_\_\_\_\_\_**

### **5. METODOLOGIA EMPREGADA**

Para atingir os objetivos descritos neste documento, o projeto prevê a participação da contratada na conversão dos dados existentes em meio magnético, com posterior conferência e consistência. O Projeto prevê também a atuação da contratada de forma direta no processo de implantação e capacitação, com o compromisso de garantir à equipe local a autonomia necessária para a manutenção e ampliação do uso da tecnologia na CÂMARA MUNICIPAL DE OSASCO.

A Contratada deve executar os serviços obedecendo as normas técnicas aplicáveis e fornecer identificação funcional individualizada de seus empregados para o controle de acesso interno nas instalações da CÂMARA MUNICIPAL DE OSASCO.

### **6. ETAPAS DE TRABALHO**

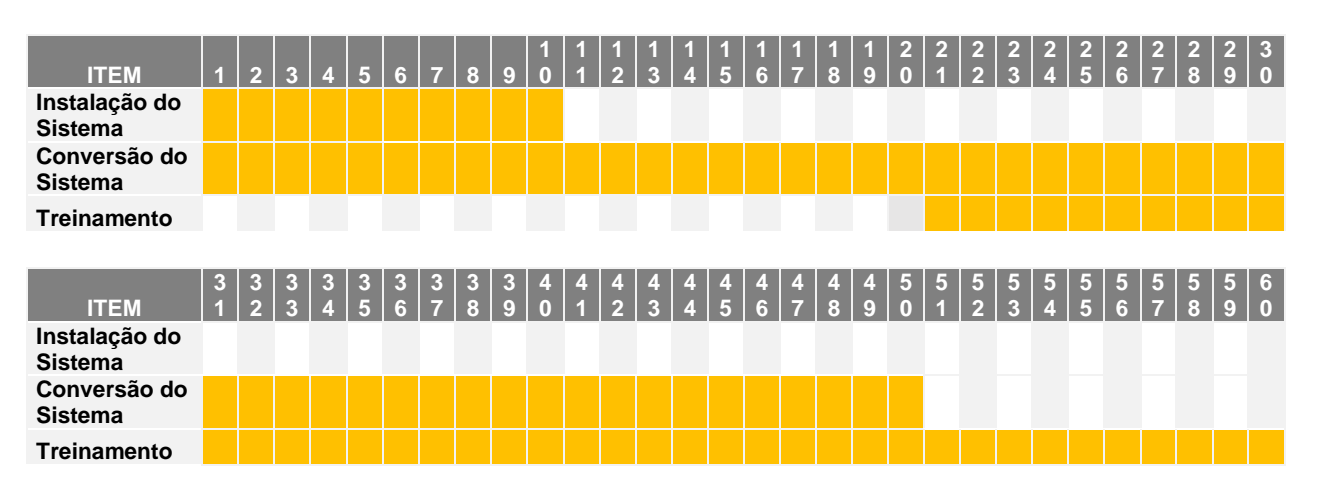

### **Cronograma de Execução**

### **1ª etapa: Instalação do Sistema de Administração Pública:**

Instalação e configuração das versões Server dos sistemas nos servidores; Instalação e configuração das versões cliente dos sistemas nas estações de trabalho; Instalação e configuração do ambiente de trabalho da CÂMARA MUNICIPAL DE OSASCO quanto ao sistema de Administração Pública.

### **2ª etapa: Conversão e conferência da base de dados para o novo sistema:**

Conversão dos dados existentes para a base de dados do novo sistema, seguida de conferência e consistência dos dados; Capacitação da equipe técnica da CÂMARA MUNICIPAL DE OSASCO para assimilar de forma correta, o novo modelo de sistema a ser implantado e metodologia desenvolvida.

### **3ª etapa: Treinamento dos servidores da CÂMARA MUNICIPAL DE OSASCO no uso do software:**

Os treinamentos das equipes de servidores da CÂMARA MUNICIPAL DE OSASCO deverão seguir os seguintes critérios:

- a. Apresentar o Plano de Treinamento para a Equipe de implantação, abrangendo os níveis técnico e funcional após assinatura do contrato;
- b. Apresentar o Plano de Treinamento para os Usuários Finais abrangendo os níveis funcional e gerencial após assinatura do contrato;

Os planos de treinamento devem conter os seguintes requisitos mínimos:

- a. Nome e objetivo de cada módulo de treinamento;
- b. Conteúdo Programático;
- c. Conjunto de Material a ser distribuído em cada treinamento incluindo apostilas, documentação técnica, etc.
- d. Carga horária de cada módulo de treinamento;
- e. Recursos utilizados no processo de treinamento (equipamentos, software, filmes, slides, livros, fotos, etc.)

O treinamento para o nível técnico deve abranger todos os módulos implantados:

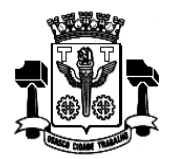

**Fl.\_\_\_\_\_\_Processo n° 3767/2019 Servidor(a)\_\_\_\_\_\_\_\_\_\_\_\_\_\_\_\_\_\_\_**

As turmas devem ser dimensionadas por módulo, sendo que cada turma não poderá ter mais que 15 (quinze) participantes.

Caberá à Contratante o fornecimento dos equipamentos de informática quando realizado nas instalações da CÂMARA MUNICIPAL DE OSASCO;

As despesas relativas à participação dos instrutores e de pessoal próprio tais como hospedagem, transporte, diária, etc., serão de responsabilidade da Contratada;

Os treinamentos devem ser realizados na CÂMARA MUNICIPAL DE OSASCO, salvo em caso de impossibilidade devidamente justificada e comprovada pela empresa, desde que aceito pela Autoridade Superior, quando então os servidores públicos municipais poderão se deslocar até o local de treinamento, às expensas da Contratante.

A Contratante resguardar-se-á ao direito de acompanhar, adequar e avaliar o treinamento contratado com instrumentos próprios, sendo que, se o treinamento for julgado insuficiente, caberá a Contratada sem ônus para a Contratante, ministrar reforço por mais uma vez;

Tabela quantitativa de treinamentos por modulo:

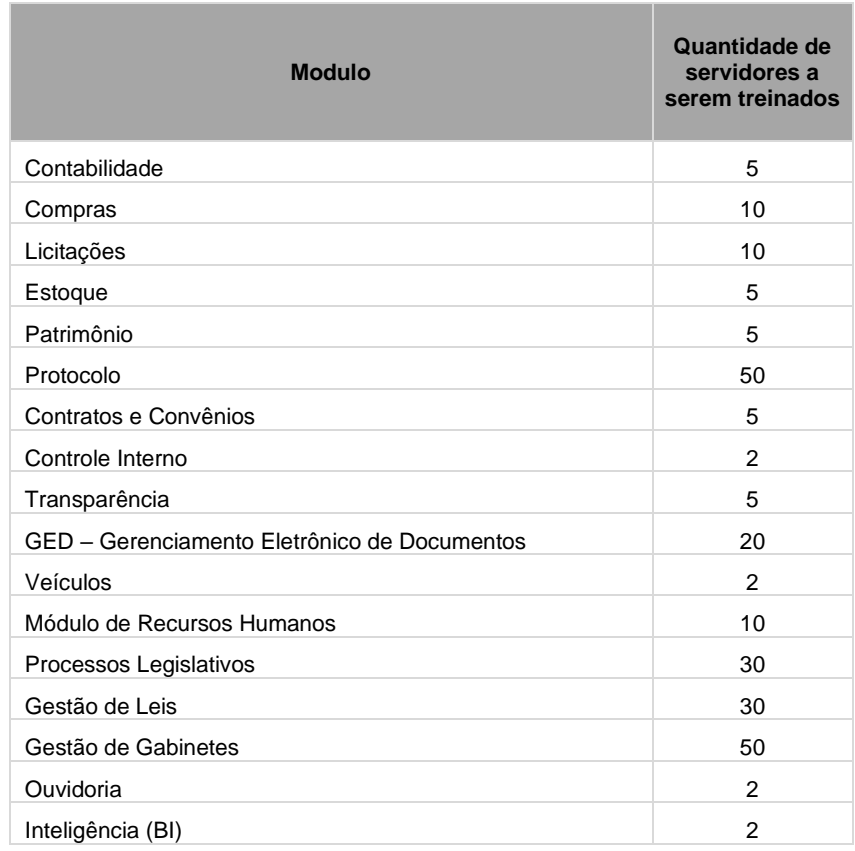

#### **4ª Etapa: Operacionalização do Sistema de Gestão Integrado:**

I) Processamento dos novos dados implantados;

II) Operacionalização dos procedimentos do sistema;

III) Utilização do sistema para atender às rotinas e procedimentos de dados da CÂMARA MUNICIPAL DE OSASCO.

OBS 1: A CÂMARA MUNICIPAL DE OSASCO manterá equipes tanto da área de tecnologia quanto da área de conhecimento das regras de negócio para acompanhar os procedimentos que serão realizados, estando os mesmos com o dever e autoridade de fiscalizar e exigir o cumprimento de todos os itens aqui mencionados.

OBS 2: A empresa contratada deve dispor de equipe técnica especializada e devidamente capacitada para atender às demandas e chamados. Visando atender de forma permanente à CONTRATANTE, a CONTRATADA deve disponibilizar em caráter permanente, durante todo o período contratual, e durante o horário de expediente da CÂMARA MUNICIPAL DE OSASCO , uma equipe multidisciplinar especializada no uso de todos os módulos contratados, considerando 2 (dois) profissionais que deverá atuar como suporte presencial visando a facilitação do uso de todos os sistemas, diante das demandas suscitadas pelos usuários das diversas áreas da CÂMARA MUNICIPAL DE OSASCO.

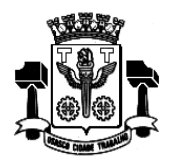

**Fl.\_\_\_\_\_\_Processo n° 3767/2019 Servidor(a)\_\_\_\_\_\_\_\_\_\_\_\_\_\_\_\_\_\_\_**

### **Sistemas Atuais e Conversão de Dados**

A CÂMARA MUNICIPAL DE OSASCO possui alguns Sistemas em produção que estão relacionados a procedimentos internos de gestão e administração de diversos setores. Os dados que compõem esta base de informações deverão ser convertidos para a nova Estrutura de Dados proposta pelo licitante que seja o vencedor do certame.

A CÂMARA MUNICIPAL DE OSASCO fornecerá todos os dados a serem convertidos com seus respectivos leiautes. No processo de migração dos dados nenhuma informação deve ser descartada, portanto, todas as informações já processadas e disponíveis na base de dados atualmente utilizada pela CÂMARA MUNICIPAL DE OSASCO deverão ter sua integridade preservada.

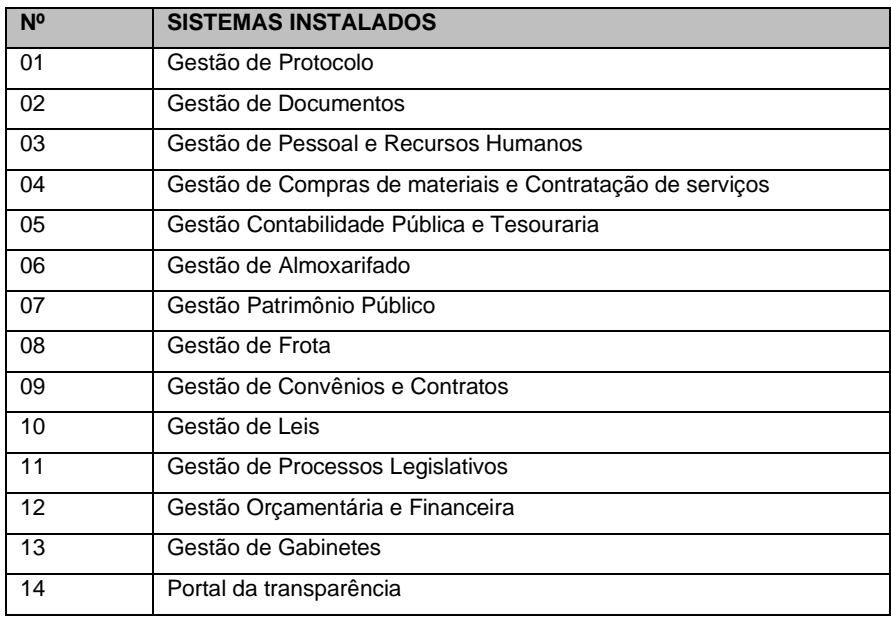

#### **Serviços de Suporte e Disponibilidade**

Estabelece-se que os serviços deverão atender a um Acordo de Nível de Serviços – SLA (Service Level Agreement) de modo a oferecer disponibilidade por 24 (vinte e quatro) horas por dia, os 7 (sete) dias da semana com garantia de funcionamento de 95% no mês.

Caso a disponibilidade mensal seja inferior a 95% a CONTRATADA deve conceder descontos em caráter compensatório sobre o valor mensal devido pelo CONTRATANTE, observadas as exceções, de acordo com a seguinte fórmula:

 $VD = n. (VM / HM)$ 

Onde: VD = Valor do desconto em R\$;

VM = Valor total mensal do serviço em R\$;

HM = Total de horas no mês;

n. = Número em horas inteiras excedente ao garantido pela SLA;

Constituem exceções ao SLA:

- Caso fortuito ou forca maior;
- Operação inadequada, falha ou mau funcionamento de equipamentos ou sistemas que não sejam de responsabilidade ou de controle direto da CONTRATADA;
- Falha de equipamento ou de sistemas ocasionada pelo CONTRATANTE;
- Realização de testes, ajustes e manutenção necessários à prestação dos serviços desde que notificados com antecedência mínima de 24 (vinte e quatro) horas e que não ocorram em dias úteis, no horário das 9:00 às 18:00 horas;
- Falhas decorrentes de atos ou omissões sobre as quais a CONTRATADA não tenha controle direto.
- Os serviços de manutenção do sistema deverão ser executados exclusivamente pela CONTRATADA, em suas próprias instalações, contudo a CONTRATADA deve atender aos clientes usuários da CONTRATANTE, sempre que necessário, por meio de internet, e-mail, chat ou telefone, durante os dias úteis e em horário comercial, devendo-se respeitar os critérios de segurança e disponibilidade.

Os serviços de manutenção do sistema a serem contratados implicam os seguintes itens, a saber:

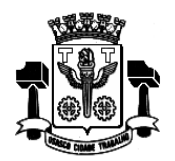

**Fl.\_\_\_\_\_\_Processo n° 3767/2019 Servidor(a)\_\_\_\_\_\_\_\_\_\_\_\_\_\_\_\_\_\_\_**

> Página ഥ

MANUTENÇÃO CORRETIVA - A primeira atividade de manutenção decorre porque não é razoável presumir que a atividade de testes descobrirá todos os erros latentes na implantação de um grande sistema de software. Durante o uso de qualquer sistema de grande porte, erros ocorrerão e deverão ser relatados ao desenvolvedor para que este realize o processo que inclui o diagnóstico e a correção de um ou mais erros.

MANUTENÇÃO PREVENTIVA ou EVOLUTIVA - A segunda atividade de manutenção ocorre quando o sistema é modificado para melhorar a confiabilidade ou novas funções ou para oferecer uma infraestrutura melhor para futuras ampliações ou ainda para atendimento de novas normas ou alteração daquelas já existentes e exigidas pelos órgãos de fiscalização e controle.

ATUALIZAÇÃO DE VERSÃO - Compreende itens de manutenção preventiva/evolutiva ou adaptativa lançadas pela CONTRATADA em novas versões do sistema.

As alterações decorrentes de modificações legais ou de erros do SISTEMA serão realizadas sem ônus adicionais para os clientes usuários da CONTRATANTE durante o período de vigência do contrato.

Adaptações de Software, não exigíveis por alterações na Legislação, que impliquem em novos relatórios, telas, funções, rotinas ou alterações nos arquivos, serão solicitadas formalmente pela CONTRATANTE, e devem ser analisadas pela CONTRATADA que fará a análise e projeto da solução e enviará à CONTRATANTE proposta para aprovação.

Finalmente, as condições para prestação dos serviços objeto desta licitação deverá ser compreendidas de acordo com a tabela abaixo:

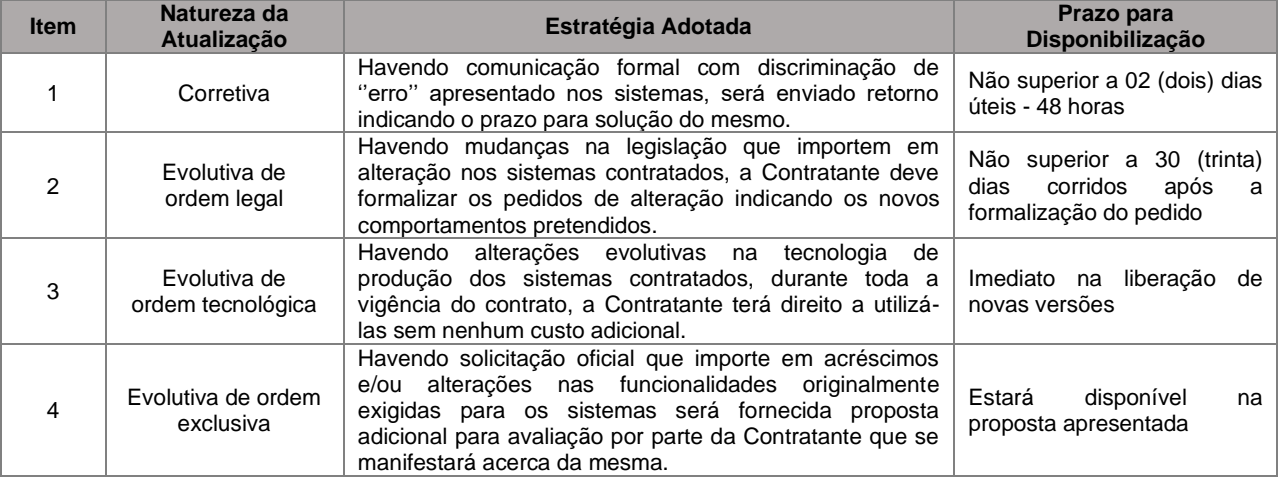

#### **Prazos para a Prestação dos Serviços**

1ª etapa: Instalação do Sistema de Administração Pública: Até 10 (dez) dias úteis após a respectiva emissão da ordem de servicos.

2ª etapa: Conversão e conferência da base de dados para o novo sistema: Até 50 (cinquenta) dias úteis após a respectiva emissão da ordem de serviços.

3ª etapa: Treinamento dos servidores da CÂMARA MUNICIPAL DE OSASCO no uso do software: Até 40 (quarenta) dias úteis após a respectiva emissão da ordem de serviços.

4ª Etapa: Operacionalização do Sistema de Gestão Integrado: Até 60 (sessenta) dias úteis após a respectiva emissão da ordem de serviços.

Manutenção: Imediatamente após a entrega da 1ª etapa.

O contrato decorrente do presente certame vigorará inicialmente pelo prazo de 12 (doze) meses e poderá ser prorrogado nos limites previstos em lei.

### **8. ESPECIFICAÇÃO TÉCNICA DO SISTEMA:**

O sistema composto por módulos devidamente integrados, conforme disciplinado neste Termo de Referência deve atender aos padrões exigidos por todos órgãos de controle externo, em especial do Tribunal de Contas do Estado do São Paulo no que diz respeito à geração de informações e dados para o envio de prestações de contas AUDESP e STN (Secretaria do Tesouro Nacional). Deve também atender às regras de prestação de contas de convênios e repasses financeiros do Governo do Estado do São Paulo e da União.

Os módulos devem ser continuamente atualizados para o perfeito funcionamento dos sistemas internos e externos de prestações de contas e acompanhar todas as atualizações futuras, sejam elas de ordem técnica ou natureza legal.

O sistema deve conter no mínimo, em suas características de desenvolvimento e funcionalidades básicas, todos os requisitos de desenvolvimento, armazenamento, gerenciamento de informações, controle de senhas de acesso e

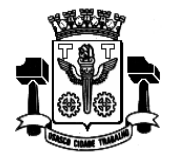

**Fl.\_\_\_\_\_\_Processo n° 3767/2019 Servidor(a)\_\_\_\_\_\_\_\_\_\_\_\_\_\_\_\_\_\_\_**

detalhamento de funções comuns entre os módulos do sistema, todas as integrações e vínculos existentes entre os módulos garantindo a integridade das informações existentes na base de dados.

O sistema deve ser composto dos seguintes módulos:

- **Contabilidade**
- **Compras**
- **Licitações**
- **Estoque**
- **Patrimônio**
- **Protocolo**
- **Contratos e Convênios**
- **Controle Interno**
- **Transparência**
- **GED – Gerenciamento Eletrônico de Documentos**
- **Veículos**
- **Módulo de Recursos Humanos**
- **Processos Legislativos**
- Gestão de Leis
- **Gestão de Gabinetes**
- **Ouvidoria**
- **Inteligência (BI)**

Estes módulos podem estar agrupados ou não, podem também ter outra denominação desde que atendam aos requisitos descritos para cada um deles (módulo) identificados neste Termo de Referência.

### **Detalhamento do sistema:**

### **1. Características de Desenvolvimento e Funcionalidades Básicas**

- 1.1. O sistema proposto deve ser baseado em arquitetura cliente/servidor com no mínimo duas camadas, ou arquitetura web em 3 camadas e deve ser utilizado através de rede interna local ou através da internet.
- 1.2. Quando ofertado sistema Web (World Wide Web www), o mesmo deve ser acessado por navegadores (browsers) atuais de mercado com suporte mínimo a: Mozilla-Firefox e Google Chrome.
- 1.3. Quando ofertado sistema desktop, o mesmo deve ser acessado através dos próprios mecanismos de acesso que estejam vinculados ao software, mas necessariamente, estes mecanismos devem ser incluídos na barra de tarefas do Windows e Linux, exibindo todos os módulos disponíveis a partir do ícone associado à aplicação ofertada, ou através do menu iniciar ou equivalente.
- 1.4. Podem ser ofertados sistemas híbridos, ou seja: parte dos módulos pode ser desktop e parte deles pode ser Web, desde que a base de dados utilizada seja exatamente a mesma. Não se admite, neste caso, sincronização de dados em ambientes diferentes. Todos os módulos a serem contratados, sejam eles web ou desktop, devem utilizar a mesma (e única) "base de dados" a ser disponibilizada nas dependências dos órgãos contratantes.
- 1.5. Deve haver padronização das interfaces de usuário final dos módulos, no mínimo quanto as telas de acesso principal, posição dos botões que representem interação com o banco de dados e funcionalidades de navegação. Quando existirem ambientes híbridos deve existir padronização para cada um dos ambientes (cliente/servidor e web).
- 1.6. O sistema deve ser integralmente compatível com as plataformas Windows e Linux 64 bits.
- 1.7. O sistema deve ser multi exercícios, ou seja, permitir que um usuário acesse as informações de exercícios diferentes, por sua escolha em menu. Esta funcionalidade deve permitir o acesso a dados de qualquer exercício sem a necessidade de sair do sistema, sendo vetada a utilização de mais de um arquivo executável por módulo de sistema.
- 1.8. O sistema deve permitir que o usuário crie, em tempo de utilização, quantos atalhos quiser como "favoritos" para as principais tarefas, executando a partir do menu principal o acesso para diversas tarefas rotineiras, facilitando sua navegação.
- 1.9. Possuir ferramenta para a definição de calendário do órgão a ser definido pelos usuários de forma que possam ser incluídos diversos eventos para cada dia.

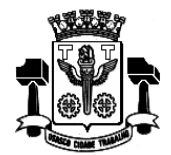

- 1.10. Sempre que se optar por utilização de um ambiente de rede Windows, com um Domínio (Active Directory) estabelecido, o acesso ao sistema desktop deve possuir parametrização de modo que seja possível assumir os mesmos parâmetros de entrada no domínio, dispensando a necessidade de nova digitação de usuário e senha (single sign-on).
- 1.11. O sistema deve ser executado em ambiente multiusuário, ou seja, a utilização simultânea por vários usuários. Não poderá apresentar limitação quanto à quantidade de usuários simultâneos
- 1.12. A quantidade de usuários, para quaisquer dos módulos do sistema, deve ser ilimitada.
- 1.13. O sistema deve ser multiusuário podendo mais de um usuário trabalhar, simultaneamente numa mesma tarefa, desde que com dados diferentes, mantendo assim a total integridade dos dados.
- 1.14. Todos os módulos do sistema devem ser acessados com uma única e exclusiva senha por usuário.
- 1.15. As senhas de acesso a cada módulo poderão ser solicitadas pelos usuários em interface específica e os gestores deverão ter uma interface de monitoramento em que possam liberar estes acessos.
- 1.16. O sistema deve permitir o encaminhamento de e-mails para os usuários solicitantes indicando as liberações conforme ocorram, e de acordo com os e-mails cadastrados para cada usuário.
- 1.17. O sistema deve possuir interface para a criação de grupos de usuários com perfis específicos.
- 1.18. O sistema deve prever a possibilidade de cadastramento de grupos de usuários, que possuam atribuições e direitos semelhantes.
- 1.19. Na criação de um grupo de usuários deve ser possível incluir diversos módulos e os respectivos acessos desejados para cada módulo, e ainda, ao nível de comandos possíveis no banco de dados: alterações, exclusões e visualizações.
- 1.20. O sistema deve permitir o cadastramento de todos os usuários desejados, possibilitando a indicação de direito de acesso a cada módulo disponível.
- 1.21. Permitir a definição de acessos de usuários aos módulos ao nível de comandos possíveis no banco de dados: alterações, exclusões e visualizações.
- 1.22. No cadastramento de um usuário, deve ser possível associá-lo a um grupo existente, herdando todas as características de permissões de acesso definidas para o grupo.
- 1.23. Deve ser possível especializar os direitos de acesso de um usuário, que esteja vinculado a qualquer grupo.
- 1.24. O sistema deve contemplar a inclusão de usuários sem a prévia determinação de senha de acesso, sendo que a mesma será definida pelo próprio usuário, quando for acessar o sistema pela primeira vez.
- 1.25. Deve ser possível a um usuário trocar a senha de acesso aos módulos do sistema sem depender de interferência dos responsáveis pela área de Tecnologia da Informação. Esta troca deve manter os históricos de acesso baseados no usuário e não na sua senha.
- 1.26. A segurança dos dados e as regras de negócio de que trata cada uma das aplicações deve ser implementada via sistema aplicativo, dispensando o uso de ferramentas do banco de dados para controles de acesso e segurança.
- 1.27. O sistema deve possuir histórico (log) de todas as operações efetuadas por usuário (alterações, exclusões, visualizações) permitindo sua consulta e impressão, para efeitos de auditoria.
- 1.28. O sistema deve permitir que usuários sem nível de gerência do ambiente computacional acessem apenas e somente o seu histórico (log) de operações realizadas e de nenhum outro usuário.
- 1.29. O sistema deve possuir ferramenta que permita gerenciar remotamente as sessões ativas no banco de dados apresentando no mínimo: o usuário conectado, o tempo de conexão da sessão aberta, a estação de trabalho conectada e a (s) tarefa (s) que esteja (m) sendo executada (s) num dado instante em que se realizar a consulta.
- 1.30. Permitir a pesquisa de registros constantes nas tabelas da base de dados para fins de auditoria, no mínimo: por palavra, por intervalo de datas e por usuário.

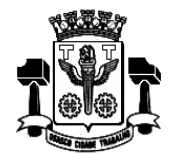

**Fl.\_\_\_\_\_\_Processo n° 3767/2019 Servidor(a)\_\_\_\_\_\_\_\_\_\_\_\_\_\_\_\_\_\_\_**

> Página  $\infty$

- 1.31. O sistema deve possuir ferramenta que permita, no mínimo, medir o seu nível de utilização quanto a quantidade de interações, isto é, de inclusões, alterações, exclusões, consultas e relatórios impressos. Esta medição deve ser possível, no mínimo, para as seguintes condições:
	- Operações por usuário;
	- Operações por sistema;
	- Operações por lotações;
	- Operações por tipo de operação, ou seja; inclusões, alterações, exclusões, consultas e relatórios impressos.
- 1.32. Permitir a visualização estatística de todas as operações de inclusão, alteração, exclusão, consultas realizadas e relatórios impressos, efetuadas na base de dados, pela utilização dos módulos, para auditar os procedimentos dos usuários.
- 1.33. O Sistema ofertado deve funcionar em no mínimo dois bancos de dados distintos compatíveis com o padrão SQL-ANSI (Structured Query Language – American National Standards Institute), sendo um deles obrigatoriamente Oracle.
- 1.34. O banco de dados a ser utilizado por esta repartição será o Oracle, e, pelo princípio da economicidade, a proponente que ofertar os sistemas em outro banco de dados deverá o fazer junto com os sistemas, assim como arcar com os custos dos números de licenças, instalação, manutenção e demais softwares que forem necessários, sendo nesse caso aceitos apenas bancos de dados que tenham origem e garantia do fabricante. O banco de dados utilizado para implantação do sistema deverá ser compatível com o padrão SQL-ANSI (Structured Query Language – American National Standards Institute), devendo ser demonstrados em um mínimo de dois bancos de dados distintos que obedeçam ao padrão exigido.
- 1.35. O sistema deve permitir que o administrador execute consultas ao banco de dados através de comandos SQL interativos diretamente no servidor de aplicações. No entanto, o administrador não deve ter permissão para realizar nenhum tipo de alteração na base de dados.
- 1.36. O sistema deve conter ferramenta própria para a realização de cópia de segurança (backup) e restauração de dados, em formato próprio, permitindo a conversão natural de plataformas de banco de dados, independentemente das ferramentas próprias do banco de dados. Deve permitir, portanto, a realização de um backup no SQL Server, por exemplo, e a subsequente restauração desse backup no banco de dados Oracle ou outro padrão SQL ANSI.
- 1.37. Permitir que a ferramenta de realização e restauração de backup tenha opção para restaurações totais e parciais, ou seja, permitir a restauração de qualquer módulo do sistema e, nos módulos, de quaisquer tabelas para procedimentos de recuperação de backup.
- 1.38. O sistema deve permitir a emissão de relatórios com opção de campos para assinatura no final, definidos pelo usuário.
- 1.39. O sistema deve permitir a criação de Relatórios, pelo próprio usuário, com a possibilidade de personalização de layout e impressão de brasões, por ele escolhidos.
- 1.40. O sistema deve permitir a escolha para geração de todos os relatórios em impressoras a laser e jato de tinta ou arquivo para transporte (emissão em outro local) ou ainda em tela.
- 1.41. Todos os relatórios devem possuir recursos para serem gerados e salvos, no mínimo nos formatos TXT, RTF, CSV e PDF.
- 1.42. Os relatórios devem possuir recurso de encaminhamento, via e-mail, diretamente a partir da tela de visualização ou de geração dos mesmos.
- 1.43. Os relatórios devem possuir recurso que permita acesso ao gerador (designer) por parte dos usuários de forma que os mesmos possam realizar mudanças conforme o seu interesse. Também deve ser possível a recuperação e restauração de modelos padrões em caso de necessidade do usuário.
- 1.44. O sistema deve possuir um gerador de consultas e relatórios, de forma que possa ser utilizado para geração de resultados específicos, ou seja, novas consultas e relatórios não existentes.

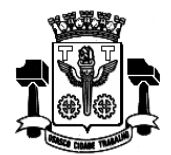

**Fl.\_\_\_\_\_\_Processo n° 3767/2019 Servidor(a)\_\_\_\_\_\_\_\_\_\_\_\_\_\_\_\_\_\_\_**

> Página  $\sigma$

- 1.45. Permitir a emissão de relatórios com o calendário utilizado pelo órgão em que constem todos os eventos lançados para as respectivas datas.
- 1.46. Permitir a emissão de relatórios com os registros de operações do sistema com vistas a realização de auditorias.
- 1.47. Permitir a emissão de relatórios relativos às permissões de acesso dos usuários com, no mínimo, as alternativas a seguir:
	- Usuários com acesso a uma determinada tela e as tarefas que lhe estão disponíveis;
	- Conjunto de todos os acessos permitidos a um usuário em determinado módulo;
	- Conjunto de todos os acessos permitidos a um perfil de usuários em determinado módulo.
- 1.48. Possuir ferramenta que permita a abertura de chamados de suporte técnico a partir de cada módulo licitado, por parte dos usuários, de modo que os mesmos possam descrever os problemas existentes e os responsáveis possam acompanhar, em cada caso, as soluções para cada problema, bem como controle de datas de abertura e fechamento da ocorrência.
- 1.49. Deve ser possível monitorar todas as etapas de resolução de um chamado de suporte técnico desde a sua abertura até o "de acordo" final por parte do usuário que realizou a abertura do chamado.
- 1.50. O Módulo de Recursos Humanos deve estar integrado com o cadastro de usuários a serem incluídos para acessar os sistemas de forma que se um usuário do sistema for funcionário do órgão, o mesmo deve ser associado a partir de sua Matrícula (Código identificador do funcionário - Matrícula Funcional).
- 1.51. O Módulo de Recursos Humanos deve estar integrado com o Módulo de Contabilidade de modo que ao encerrar-se uma Folha de Pagamentos seja possível empenhá-la automaticamente.
- 1.52. O Módulo de Recursos Humanos deve estar integrado com o Módulo de Compras a fim de que na realização de qualquer solicitação de despesa por um usuário seja possível vincular a despesa à matrícula funcional do solicitante.
- 1.53. O Módulo de Recursos Humanos deve estar integrado ao Módulo de Estoque a fim de que na realização de qualquer retirada de material por um usuário seja possível vincular a retirada à matrícula funcional do usuário.
- 1.54. O Módulo de Contabilidade deve estar integrado com o Módulo de Compras de modo que no cadastro de um Empenho seja possível associá-lo à Autorização de Compra (ou pedido, ou autorização de fornecimento, ou ordem de fornecimento, ou equivalentes) e que nesta associação os dados mínimos de: Histórico do Empenho, Dotação Orçamentária, Valor do Empenho e Fornecedor sejam vinculados de forma automática ao mesmo.
- 1.55. O Módulo de Contabilidade deve estar integrado ao Módulo de Licitações de modo que seja possível a realização de Reservas Orçamentárias na Contabilidade a partir da inclusão de processos na Licitação.
- 1.56. O Módulo de Contabilidade deve estar integrado com o Módulo de Contratos de modo que convênios e contratos ao serem cadastrados pela Câmara possam ser vinculados às respectivas fontes de recurso disponíveis na Contabilidade.
- 1.57. O Módulo de Contabilidade deve estar integrado com o Módulo de Estoque de modo que seja possível identificar se um determinado Empenho teve origem a partir de uma solicitação de mercadorias ao estoque (almoxarifado).
- 1.58. O Módulo de Compras deve estar integrado com o Módulo de Estoque de modo que materiais de consumo possam ser cadastrados pelos estoquistas e estejam disponíveis, com os mesmos códigos, para serem utilizados em processos de compra.
- 1.59. O Módulo de Licitações deve estar integrado com o Módulo de Estoque de modo que materiais de consumo cadastrados no estoque estejam disponíveis, com os mesmos códigos, para serem utilizados em processos de compra que sejam realizados nas diversas modalidades de licitação previstas na Lei 8.666/93 e suas alterações.
- 1.60. O Módulo de Compras deve estar integrado com o Módulo de Patrimônio de modo que as especificações de bens patrimoniáveis possam ser cadastradas no Patrimônio e estejam disponíveis para serem utilizadas em processos de compra.

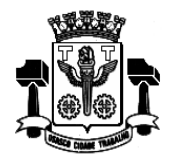

**Fl.\_\_\_\_\_\_Processo n° 3767/2019 Servidor(a)\_\_\_\_\_\_\_\_\_\_\_\_\_\_\_\_\_\_\_**

Página **1** 

- 1.61. O Módulo de Licitações deve estar integrado ao Módulo de Patrimônio de modo que as especificações de bens patrimoniáveis possam ser cadastradas no Patrimônio e estejam disponíveis para serem utilizadas em processos de compra que sejam realizados nas diversas modalidades de licitação previstas na Lei 8666/93 e suas alterações.
- 1.62. O Módulo de Compras deve estar integrado com o Módulo de Licitações de modo que processos de compra cadastrados que devam ser licitados possam originar processos licitatórios correspondentes.
- 1.63. O Módulo de Patrimônio deve estar integrado com o Módulo de Veículos de modo que veículos utilizados possam estar sempre vinculados ao seu respectivo código patrimonial.
- 1.64. O Módulo de Contratos deve estar integrado com o Módulo de Contabilidade de modo que no controle da execução de um contrato seja possível verificar os percentuais já empenhados, liquidados e pagos.
- 1.65. O Módulo de Contratos deve estar integrado com o Módulo de Compras de modo que um processo de compra, com seus respectivos pedidos ou ordens de compra correspondentes, possam ser associados ao contrato firmado.
- 1.66. O Módulo de Veículos deve estar integrado ao Módulo de Recursos Humanos de modo que motoristas que dirijam veículos do patrimônio possam estar associados à matrícula correspondente aos mesmos.
- 1.67. O Módulo de Contabilidade deve estar integrado ao Módulo de Recursos Humanos de modo que a Provisão Mensal de Folhas de Pagamento seja lançada automaticamente nas contas correspondentes em cada encerramento do movimento contábil mensal.
- 1.68. O Módulo de Transparência deve estar integrado com os demais módulos, de forma que dados incluídos através dos diversos sistemas contratados, na base de dados única, possam ser disponibilizados online na internet. Deverão ser demonstradas integrações e disponibilizações na internet, no mínimo de: Editais de licitação, contratos, trâmite de protocolos, receitas e despesas orçamentárias, contracheques de funcionários e acesso para fornecedores acompanharem os pagamentos que lhes foram realizados, bem como, as previsões de novos pagamentos que estejam programados.
- 1.69. Todos os endereços cadastrados para pessoas físicas e jurídicas deverão estar conectados às bases disponíveis no "Aplicativo Google Maps", de forma que da própria tela do módulo utilizado seja possível a visualização da localização do referido endereço tanto nos mapas disponibilizados como também através das imagens captadas por satélites e distribuídas pelo aplicativo. Demonstrar no mínimo, nos módulos de: Recursos Humanos e Compras.

### **2. Módulo de Contabilidade**

- 2.1. Permitir a definição, cadastramento e impressão de contas de receita ao longo da execução contábil.
- 2.2. Permitir a definição, cadastramento e impressão de contas de despesas orçamentárias ao longo da execução contábil.
- 2.3. Permitir o cadastramento e impressão de códigos de aplicação a serem associados aos documentos de pagamento emitidos pelo órgão.
- 2.4. Permitir a realização de reservas de dotações ou de saldos orçamentários bem como os seus estornos para utilização dos mesmos em circunstância apropriada.
- 2.5. Permitir o contingenciamento de dotações orçamentárias de modo que ainda que exista saldo orçamentário disponível, a administração possa optar por bloquear o uso de recursos em percentuais a serem livremente definidos pelo usuário.
- 2.6. Permitir a realização de reservas em dotações em lote de modo que seja possível atribuir percentuais e utilizá-los para um lote definido.
- 2.7. Permitir o cadastro de créditos orçamentários, com suas respectivas contrapartidas de anulação, superávit, ou excesso de arrecadação.
- 2.8. Permitir o cadastro de empenhos nas modalidades de empenhamento definidas na Lei 4.320/64, ou seja, a realização de empenhos ordinários, globais e estimativos.
- 2.9. Permitir a inclusão de datas de vencimento para empenhos globais, ordinários e estimativos, visando controle de fluxo de caixa, no momento da liquidação dos mesmos.

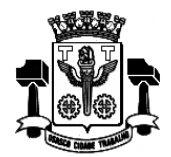

- 2.10. Permitir a realização do controle de saldos de dotações orçamentárias, impedindo o empenhamento sempre que estes saldos de dotações orçamentárias sejam inferiores aos valores que se deseja empenhar.
- 2.11. Permitir o cadastro de empenhos de despesa com controle de numeração sequencial e cronológico informando ao usuário o próximo código livre, bem como, a data de realização do último empenho na interface do sistema.
- 2.12. Permitir a inclusão de descontos variados no momento do cadastro de um empenho de despesa.
- 2.13. Permitir o estorno de reservas orçamentárias no momento do cadastro de um empenho de despesa com a funcionalidade de ser possível identificar, neste momento de cadastro do empenho, as reservas existentes para a dotação orçamentária utilizada.
- 2.14. Permitir que no cadastro de um empenho de despesas seja obrigatória a inclusão de uma fonte de recurso.
- 2.15. Permitir que no cadastro de um empenho de despesas seja obrigatória a inclusão de um código de aplicação.
- 2.16. Permitir o processamento de liquidações de empenhos de despesa, conforme estabelecido na definição das fases da despesa orçamentária pela Lei 4.320/64.
- 2.17. Permitir que as liquidações de empenhos possam ser realizadas parcialmente conforme sejam recebidos os materiais ou serviços a que se referem.
- 2.18. Permitir que na liquidação de empenhos seja possível a inclusão de descontos diversos, e vários documentos que comprovem a efetiva liquidação sendo, no mínimo, as seguintes informações: tipo do documento (nota fiscal, fatura, recibo e cupom fiscal), data da emissão do documento, número do documento, valor do documento.
- 2.19. Permitir o controle e a realização de anulações de empenhos de despesa, com as respectivas contrapartidas.
- 2.20. Permitir o cadastro e controle de parcelas de empenho nos casos de empenhos globais ou estimativos, as quais, doravante, serão chamadas de: subempenhos, conforme definição da lei 4320/64, Artigo 60.
- 2.21. Permitir consulta geral de empenhos, visualizando, para cada empenho selecionado, no mínimo: Os dados cadastrados, as liquidações realizadas, os subempenhos emitidos, as anulações geradas e os pagamentos efetuados.
- 2.22. Permitir a realização e o controle de inscrições de empenhos em restos a pagar de exercícios anteriores, de maneira automática ou manual.
- 2.23. Permitir a caracterização dos restos a pagar em processados e não processados, com a possibilidade de realizar a liquidação de restos a pagar não processados no ato do recebimento dos materiais e/ou serviços.
- 2.24. Permitir o cadastro de pagamentos extraorçamentários, para controle de repasses de recursos de terceiros em poder do órgão, que serão chamados doravante, de ordem (ns) de pagamento(s).
- 2.25. Permitir que no cadastro de uma ordem de pagamento seja obrigatória a inclusão de uma fonte de recurso.
- 2.26. Permitir que no cadastro de uma ordem de pagamento seja obrigatória a inclusão de um código de aplicação.
- 2.27. Permitir que os documentos utilizados para o pagamento de uma ordem de pagamento tenham no mínimo as seguintes informações: tipo do documento (nota fiscal, fatura, recibo e cupom fiscal), data da emissão do documento, número do documento, valor do documento.
- 2.28. Permitir um controle específico para empenhos relativos a adiantamentos que representem posterior prestação de contas (exemplo: despesas de pronto pagamento, despesas de viagem).
- 2.29. Permitir que no pagamento dos empenhos relativos a adiantamentos seja possível demonstrar a prestação de contas por parte do credor/fornecedor constante destes empenhos.
- 2.30. Permitir a livre definição de uma quantidade limite para a criação de novos empenhos relativos a adiantamentos para um determinado credor/fornecedor, desde que o mesmo ainda não tenha realizado a prestação de contas de outros empenhos também relativos a adiantamentos já criados.
- 2.31. Permitir o cadastro de guias de receita, com controle de numeração sequencial e cronológico, informando ao usuário o próximo código livre na interface do sistema.
- 2.32. Permitir que no cadastro de uma guia de receita seja obrigatória a inclusão de uma fonte de recuso e de um código de aplicação.

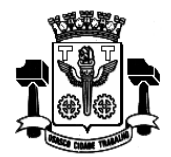

**Fl.\_\_\_\_\_\_Processo n° 3767/2019 Servidor(a)\_\_\_\_\_\_\_\_\_\_\_\_\_\_\_\_\_\_\_**

- 2.33. Permitir que os documentos utilizados para associação aos empenhos e ordens de pagamento que estejam incluídos em uma autorização de pagamento tenham no mínimo as seguintes informações: tipo do documento (nota fiscal, fatura, recibo e cupom fiscal), data da emissão do documento, número do documento, valor do documento.
- 2.34. Permitir a digitação manual de lançamentos contábeis independentes da execução orçamentária de forma que os mesmos possam ser automaticamente incorporados aos resultados que lhes estejam relacionados, de forma a consolidar os dados contábeis.
- 2.35. Permitir que ao cadastrar um cheque sejam apresentadas todas as despesas já liquidadas relativas a um determinado fornecedor de modo que o usuário possa escolher dentre elas aquela que pretende vincular ao cheque que será emitido. Neste caso, uma autorização de pagamento deverá ser gerada automaticamente.
- 2.36. Permitir a consulta de lançamentos contábeis no mínimo por intervalos de valores e datas.
- 2.37. Permitir o fechamento e abertura do movimento da contabilidade, através de senhas específicas para este procedimento, até as datas desejadas, com a possibilidade de realizar encerramentos independentes no mínimo para Despesas Orçamentárias, Receitas Orçamentárias, Movimento Financeiro e Movimento Patrimonial.
- 2.38. Permitir a geração de arquivos magnéticos nos layouts determinados pelo TCE-SP, visando a exportação de dados, automática, para as prestações de contas.
- 2.39. Permitir a geração de relatórios que sirvam de base para extração de resultados visando o preenchimento das exigências obrigatórias das prestações de contas da LRF
- 2.40. Permitir a anulação de saldos de empenhos em lote visando a facilitação no encerramento dos exercícios contábeis, com possibilidade de escolha dos tipos de empenhos (ordinários, globais e estimativos).
- 2.41. Possuir funcionalidade que permita no encerramento de exercício contábil, a transferência das despesas extraorçamentárias não pagas ao longo do exercício que esteja sendo encerrado, para o exercício seguinte.
- 2.42. Possuir Tela específica de Consolidação, doravante denominada TC, na qual seja possível demonstrar todos as despesas (orçamentárias, extraorçamentárias e restos a pagar) relativas a um determinado fornecedor exibindo valores, empenhados, liquidados, pagos e saldos restantes em relação ao mesmo.
- 2.43. Permitir a emissão de relatórios relativos a tela TC de modo a imprimir os resultados detalhados acerca da movimentação de despesas e pagamentos com um determinado fornecedor.
- 2.44. Permitir a emissão de relatórios do orçamento, com resultados gerais consolidados e com consolidação individual por órgãos de governo, contendo demonstração da receita e despesa segundo as categorias econômicas, nos moldes definidos pelo Anexo 1 da lei 4320/64.
- 2.45. Permitir emissão de relatórios do orçamento, com resultados gerais consolidados e com consolidação individual por unidades de governo, contendo a natureza da despesa, nos moldes definidos pelo Anexo 2 da despesa, da lei 4320/64, com alteração pelo Adendo III à Portaria SOF nº 8 de 04/02/1985.
- 2.46. Permitir emissão de relatórios do orçamento, com resultados gerais consolidados e com consolidação individual por órgãos de governo, contendo a despesa orçamentária por funções, nos moldes definidos pelo Anexo 5 da lei 4320/64.
- 2.47. Permitir emissão de relatórios do orçamento, com resultados gerais consolidados e com consolidação individual por órgãos de governo, contendo os programas de trabalho dos órgãos de governo, nos moldes definidos pelo Anexo 6 da lei 4320/64.
- 2.48. Permitir emissão de relatórios do orçamento, com resultados gerais consolidados e com consolidação individual por órgãos de governo, contendo a despesa por funções, subfunções e programas, nos moldes definidos pelo Anexo 7 da lei 4320/64.
- 2.49. Permitir emissão de relatórios do orçamento, com resultados gerais consolidados e com consolidação individual por órgãos de governo, contendo a despesa por funções, subfunções, programas e subprogramas conforme o vínculo com os recursos, nos moldes definidos pelo Anexo 8 da lei 4320/64, alterado pelo Adendo VII à Portaria SOF nº 8 de 04/02/1985.
- 2.50. Permitir emissão de relatórios do orçamento com resultados gerais consolidados, com consolidação individual por órgãos de governo, com consolidação por unidades orçamentárias e com consolidação por projetos e atividades, contendo o comparativo da despesa autorizada com a realizada, nos moldes definidos pelo Anexo 11 da lei 4320/64.

2.51. Permitir emissão de relatórios do orçamento, com resultados gerais consolidados e com consolidação individual por

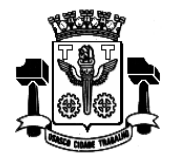

**Fl.\_\_\_\_\_\_Processo n° 3767/2019 Servidor(a)\_\_\_\_\_\_\_\_\_\_\_\_\_\_\_\_\_\_\_**

Página **1** 

órgãos de governo, contendo o sumário geral da receita por fontes e da despesa por funções de governo, nos moldes definidos pelo Artigo 2 no Inciso 1º da lei 4320/64.

- 2.52. Permitir a emissão de relatório de nota de empenho com a funcionalidade de poder realizar a emissão da mesma, por intervalos de numeração dos empenhos. A emissão deste relatório deverá prever a possibilidade de modelação para adequar a impressão dos dados em formulários pré-impressos.
- 2.53. Permitir a emissão de relatório de nota de subempenho com a funcionalidade de poder realizar a emissão da mesma, por intervalos de numeração dos empenhos. A emissão deste relatório deverá prever a possibilidade de modelação para adequar a impressão dos dados em formulários pré-impressos.
- 2.54. Permitir emissão de relatório de nota de anulação de empenho com a possibilidade de modelação para adequar a impressão dos dados em formulários pré-impressos.
- 2.55. Permitir a emissão de relatório de nota de estorno de liquidação de empenho com a possibilidade de modelação para adequar a impressão dos dados em formulários pré-impressos.
- 2.56. Permitir a emissão de relatório de recibo de pagamento de subempenho com a possibilidade de modelação para adequar a impressão dos dados em formulários pré-impressos.
- 2.57. Permitir a emissão de relatório com controle de empenhos visando ordenar os empenhos por contas de despesa ou por data, com opção de selecionar os empenhos por tipo (ordinário, global ou estimativo) e ainda com opção de listar históricos, ou emitir estes empenhos com os respectivos subempenhos que lhes estejam associados e com possibilidade de escolha de um dado credor/fornecedor ou de todos os credores/ fornecedores.
- 2.58. Permitir a emissão de relatório de empenhos que tenham sido pagos com descontos, com as seguintes informações: nome e número do CPF ou CNPJ do credor/fornecedor, número do empenho, data do empenho, valor do empenho, conta(s) de receita creditada(s) e valor do crédito na conta(s) de receita.
- 2.59. Permitir a emissão de relatório de empenhos a pagar com a opção de selecionar todos os credores/fornecedores ou, um deles em particular, num intervalo de datas, e que tenha as seguintes informações: data de vencimento do empenho, número do empenho, subempenho associado ao empenho, valor do empenho ou subempenho e nome do credor/fornecedor.
- 2.60. Permitir a emissão de relatório de empenhos anulados.
- 2.61. Permitir a emissão de relatório de empenhos inscritos em restos a pagar com a opção de estabelecer uma data limite de verificação, com a funcionalidade de separar empenhos processados de empenhos não-processados e, que tenha as seguintes informações: ano de inscrição, número do empenho, nome do credor/fornecedor, valor de inscrição, valor pago e saldo a pagar.
- 2.62. Permitir a emissão de relatório de ordem de pagamento com a funcionalidade de poder realizar a emissão da mesma, por intervalos de numeração da(s) ordem (ns) de pagamento. A emissão deste relatório deverá prever a possibilidade de modelação para adequar a impressão dos dados em formulários pré-impressos.
- 2.63. Permitir a emissão de relatório de recibo de pagamento da ordem de pagamento com a possibilidade de modelação para adequar a impressão dos dados em formulários pré-impressos.
- 2.64. Permitir a emissão de relatório analítico de ordens de pagamento com a funcionalidade de seleção por intervalos de data e de escolha do credor/fornecedor e que tenha as seguintes informações: data da ordem de pagamento, número da ordem de pagamento, valor da ordem de pagamento, data de pagamento da ordem de pagamento e nome do credor/fornecedor relativo à ordem de pagamento.
- 2.65. Permitir a emissão de relatório de ordens de pagamento que tenham sido pagas com descontos, com as seguintes informações: nome do credor/fornecedor, número da ordem de pagamento, data da ordem de pagamento, valor da ordem de pagamento, contas de receita creditadas e valor do crédito nas contas de receita.
- 2.66. Permitir a emissão de relatório de autorizações de pagamento com a funcionalidade de poder realizar a emissão das mesmas em formulários pré-impressos.
- 2.67. Permitir a emissão de relatório analítico de autorizações de pagamento com a funcionalidade de seleção por intervalos de data e que tenha as seguintes informações: data da autorização de pagamento, número da autorização de pagamento, valor da autorização de pagamento, data de pagamento da autorização de pagamento, nome do(s) credor (es) /fornecedor (es) relativo à ordem de pagamento e documentos de despesa incluídos na autorização de pagamento.
- 2.68. Permitir a emissão de relatório de créditos e anulações orçamentárias contendo os códigos numéricos, os nomes e os valores das dotações orçamentárias creditadas e das debitadas; e ainda, o histórico, o tipo (suplementar, especial, extraordinário) e a natureza (por anulação, por superávit, por excesso de arrecadação, por operações de crédito) do

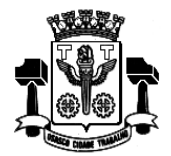

**Fl.\_\_\_\_\_\_Processo n° 3767/2019 Servidor(a)\_\_\_\_\_\_\_\_\_\_\_\_\_\_\_\_\_\_\_**

crédito e da anulação.

- 2.69. Permitir a emissão de relatório de Decretos por ato regulamentador visando publicações em jornais e diários oficiais utilizados pelos órgãos.
- 2.70. Permitir a emissão de relatório que demonstre as despesas orçamentárias com a opção de filtros por credor e por ficha e que tenha as seguintes informações: data de pagamento, nome do credor/fornecedor pago, número do empenho pago, número do subempenho pago, documento apresentado pelo credor/fornecedor justificando o pagamento e o valor pago.
- 2.71. Permitir a emissão de relatório mensal, da execução contábil, com resultados gerais consolidados, com consolidação por órgãos de governo, com consolidação por unidades de governo e com consolidação por projetos e atividades, nos moldes definidos pelo Anexo 11, da lei 4320/64.
- 2.72. Permitir a emissão de relatório mensal, da execução contábil, com a possibilidade de escolha de todas as fichas orçamentárias, ou de apenas uma das fichas em particular, nos moldes definidos pelo Anexo 1, da lei 4320/64, alterado pelo Adendo IV à Portaria SOF nº 8 de 04/02/1985.
- 2.73. Permitir a emissão de relatório que demonstre, mensalmente, as despesas orçamentárias e que tenha as seguintes informações: discriminação da conta de despesa, codificação da conta de despesa, despesa orçada inicialmente, créditos e anulações realizados, saldo orçamentário resultante após os créditos e anulações, valores empenhados no mês e até o mês, saldo orçamentário resultante após o empenhamento, valores pagos no mês e até o mês e saldo restante a pagar.
- 2.74. Permitir a emissão de relatório da execução contábil, por valores empenhados, por valores pagos ou por valores liquidados com a possibilidade de escolha de intervalos de datas, nos moldes definidos pelo Anexo 1, da lei 4320/64, alterado pelo Adendo IV à Portaria SOF nº 8 de 04/02/1985.
- 2.75. Permitir a emissão de relatório da execução contábil, por valores empenhados, por valores pagos ou por valores liquidados com a possibilidade de escolha de intervalos de datas, nos moldes definidos pelo Anexo 2, da lei 4320/64, alterado pelo Adendo III à Portaria SOF nº 8 de 04/02/1985.
- 2.76. Permitir a emissão de relatório de extrato de dotações orçamentárias com a possibilidade de escolha de intervalos de datas e de seleção da dotação orçamentária ou ficha desejada e que tenha as seguintes informações: conta orçamentária ou dotação orçamentária, saldo anterior da dotação na data inicial de seleção dos dados do relatório, data da movimentação na dotação orçamentária, histórico e credor/fornecedor relacionados à movimentação, créditos e anulações realizados no período, movimento de débitos por empenhamento, saldo da dotação após cada lançamento e demonstração de pagamentos realizados na dotação orçamentária.
- 2.77. Permitir a emissão de relatório de saldo de dotações orçamentárias numa data indicada, com opção de escolha da dotação desejada, e que tenha as seguintes informações: codificação completa da conta de despesa (dotação orçamentária), codificação resumida da conta de despesa (ficha), descrição da conta de despesa e saldo orçamentário da conta de despesa.
- 2.78. Permitir a emissão de relatório de guias de extraorçamentárias com a funcionalidade de poder realizar a emissão da mesma, em formulários pré-impressos.
- 2.79. Permitir a emissão de relatório analítico de guias de receita, com a opção de selecionar as guias por intervalo de códigos das guias, por intervalo de contribuintes e por intervalo de contas de receita e que tenha as seguintes informações: tipo da receita, número da guia de receita, data de recebimento da guia de receita, código da conta de receita, histórico da guia de receita, contribuinte relacionado à guia de receita e valor da guia de receita.
- 2.80. Permitir a emissão de relatório analítico de guias de receita, não recebidas ou não contabilizadas, com a opção de selecionar as guias por intervalo de códigos das guias, por intervalo de contribuintes e por intervalo de contas de receita e que tenha as seguintes informações: tipo da receita, número da guia de receita, data de recebimento da guia de receita, código da conta de receita, histórico da guia de receita, contribuinte relacionado à guia de receita e valor da guia de receita.
- 2.81. Permitir a emissão de relatório, numa data previamente definida pelo usuário, e que traga todas as informações relativas aos recebimentos de guias de receita naquela data e que tenha os seguintes dados: conta(s) de receita, descrição da conta de receita e valores arrecadados.
- 2.82. Permitir a emissão de relatórios da dívida consolidada líquida conforme determinação da LRF, Artigo 55, Inciso I, Alínea b.
- 2.83. Permitir a emissão de relatórios demonstrativos de apuração do cumprimento ou não do art. 42, da LRF, conforme modificação de 29/05/2006.

2.84. Permitir a emissão de relatórios e despesas de capital conforme determinação da LRF, Artigo 53, Inciso do Parágrafo

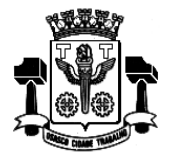

**Fl.\_\_\_\_\_\_Processo n° 3767/2019 Servidor(a)\_\_\_\_\_\_\_\_\_\_\_\_\_\_\_\_\_\_\_**

Página **1** 

1º.

- 2.85. Permitir a emissão de relatórios de despesas por função e subfunção, conforme determinação da Lei 101/2000, Artigo 52, Inciso II, Alínea c.
- 2.86. Permitir a emissão de relatório resumido da execução orçamentária RREO, conforme determinação da Lei 101/2000, Artigo 52, Inciso I e II, Alínea a e b.
- 2.87. Permitir a emissão de relatórios de resultado primário, conforme determinação da Lei 101/2000, Artigo 53, Inciso III.
- 2.88. Permitir a emissão de relatórios de resultado nominal, conforme determinação da Lei 101/2000, Artigo 53, Inciso III.
- 2.89. Permitir a emissão de relatórios de restos a pagar, conforme determinação da Lei 101/2000, Artigo 53, Inciso V.
- 2.90. Permitir a emissão de relatórios de gestão fiscal, conforme determinação da Lei 101/2000, Artigo 54.
- 2.91. Permitir a emissão de relatórios de despesas de pessoal, conforme determinação da Lei 101/2000, Artigo 55, Inciso I, Alínea a.
- 2.92. Permitir a emissão de relatórios da execução financeira, por intervalos de datas, contendo os resultados consolidados de todas as contas correntes e movimentações de caixa com resultados sintéticos de entradas e saídas (orçamentários e extraorçamentários) de numerário (movimento mensal de caixa e bancos).
- 2.93. Permitir a emissão de relatório da execução financeira, por intervalos de datas pretendidas, com a opção de impressão de termos de abertura e encerramento e, com definição da numeração da página inicial. Este relatório deverá demonstrar os movimentos de tesouraria com as seguintes informações: data de ocorrência da movimentação, histórico da movimentação, valor da movimentação, indicação do tipo da movimentação (crédito ou débito) e saldo após o lançamento da movimentação (livro de tesouraria).
- 2.94. Permitir a emissão de relatório da execução financeira, por intervalos de datas pretendidas, com a opção de definir a numeração da página inicial e que demonstre todos os lançamentos diários de contabilidade e tesouraria com as seguintes informações: data do lançamento, conta do plano de contas, descrição do lançamento e valores lançados a débito e a crédito (livro diário).
- 2.95. Permitir a emissão de relatório da execução financeira, por intervalos de datas pretendidas, com a opção de selecionar as contas do plano de contas desejadas e que demonstre todos os lançamentos contábeis, por conta selecionada, com as seguintes informações: código da conta do plano de contas, descrição da conta do plano de contas, data do lançamento na conta do plano de contas, histórico do lançamento na conta do plano de contas, valores lançados a débito e a crédito na conta do plano de contas e saldos inicial e final da conta do plano de contas (livro razão).
- 2.96. Permitir a emissão de relatórios da execução orçamentária, com a opção de indicar uma data limite qualquer, nos moldes definidos pelo Anexo 12, da lei 4320/64 até o ano-exercício de 2012. A partir do ano-exercício 2013 deverá ser obedecido o modelo determinado no MCASP 5ª edição, Anexo V (balanço orçamentário).
- 2.97. Permitir a emissão de relatórios da execução contábil, mensalmente, nos moldes definidos pelo Anexo 13, da lei 4320/64 até o ano-exercício de 2012. A partir do ano-exercício 2013 deverá ser obedecido o modelo determinado no MCASP 5ª edição, Anexo V (balanço financeiro).
- 2.98. Permitir a emissão de relatórios da execução patrimonial, mensalmente, nos moldes definidos pelo Anexo 14, da lei 4320/64 até o ano-exercício de 2012. A partir do ano-exercício 2013 deverá ser obedecido o modelo determinado no MCASP 5ª edição, Anexo V (balanço patrimonial).
- 2.99. Permitir a emissão de relatórios da execução patrimonial, mensalmente, nos moldes definidos pelo Anexo 15, da lei 4320/64 até o ano-exercício de 2012. A partir do ano-exercício 2013 deverá ser obedecido o modelo determinado no MCASP 5ª edição, Anexo V (demonstração das variações patrimoniais).
- 2.100. Permitir a emissão de relatórios da execução contábil, com resultados gerais consolidados e com consolidação individual por órgãos de governo, contendo demonstração da receita e despesa segundo as categorias econômicas, nos moldes definidos pelo Anexo 1 da lei 4320/64.
- 2.101. Permitir a emissão de relatórios da execução contábil, mensalmente, nos moldes definidos pelo Anexo 17, da lei 4320/64 (demonstração da dívida flutuante).
- 2.102. Permitir a emissão mensal, de quadro de apuração de receita e despesa.
- 2.103. Permitir a emissão de relatório que demonstre toda a movimentação mensal a ser enviada ao AUDESP, contendo conta contábil, saldo anterior (débito/crédito), movimento do mês (débito/crédito), e saldo final (débito/crédito).

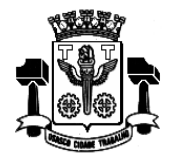

**Fl.\_\_\_\_\_\_Processo n° 3767/2019 Servidor(a)\_\_\_\_\_\_\_\_\_\_\_\_\_\_\_\_\_\_\_**

Página**16** 

- 2.104. Permitir a definição, cadastramento e impressão de bancos e agências e contas correntes bancárias onde o órgão possui movimentação financeira.
- 2.105. Permitir o processamento do controle de pagamento dos empenhos de despesa, conforme estabelecido na definição das fases da despesa orçamentária pela Lei 4.320/64, incluindo as respectivas contrapartidas financeiras, com opção obrigatória de pagamento por caixa, cheque, débito bancário e retenções cabíveis.
- 2.106. Permitir o cadastro de quantos documentos de pagamento se desejar para associá-los ao empenho de despesa no momento do cadastro do pagamento deste mesmo empenho.
- 2.107. Permitir o controle de pagamento das ordens de pagamento extraorçamentárias do exercício, com as respectivas contrapartidas financeiras com opção obrigatória de pagamento por caixa, cheque, débito bancário e retenções cabíveis.
- 2.108. Permitir a realização e o controle de recebimentos de guias de receita com as respectivas contrapartidas financeiras.
- 2.109. Permitir o cadastro de autorizações de pagamento ou borderôs de pagamento (entenda-se por autorizações de pagamento ou borderôs: documentos em lote - Empenhos e/ou Ordens de Pagamento) para realização de pagamentos de vários documentos em procedimento único.
- 2.110. Permitir a realização e o controle de pagamentos de autorizações de pagamento de documentos de despesa, em lotes, previamente cadastradas, com as respectivas contrapartidas financeiras e com opção obrigatória de pagamento por caixa, cheque, débito bancário e retenções cabíveis.
- 2.111. Permitir o envio de autorizações de pagamento para instituições bancárias, por meio de arquivos magnéticos, com a finalidade de processamento eletrônico dos pagamentos a serem realizados.
- 2.112. Permitir a baixa de autorizações de pagamento por meio do processamento de arquivos de retorno de instituições bancárias, de modo que as baixas eletrônicas promovam automaticamente a realização dos lançamentos contábeis correspondentes.
- 2.113. Permitir o cadastro de quantos documentos de pagamento se desejar para associá-los aos empenhos e/ou ordens de pagamento que estejam incluídos em uma autorização de pagamento no momento do cadastro do pagamento desta mesma autorização de pagamento.
- 2.114. Permitir a realização de conciliação bancária por meio de processamento de extratos das instituições bancárias de modo que valores e documentos referenciados nos extratos e que tenham equivalentes nos dados do órgão sejam automaticamente conciliados.
- 2.115. Permitir o cadastro de depósitos e suas respectivas liberações para controle de conciliação bancária das contas correntes.
- 2.116. Permitir a realização e o controle de liberação de depósitos bloqueados.
- 2.117. Permitir o cadastro de cheques e suas respectivas baixas para controle de conciliação bancária das contas correntes.
- 2.118. Permitir o cadastro de débitos em contas corrente para controle de conciliação bancária das contas correntes.
- 2.119. Permitir o cadastro de créditos ou depósitos em contas correntes para controle de conciliação bancária das contas correntes.
- 2.120. Permitir o cadastro de aplicações financeiras e resgates de aplicações financeiras.
- 2.121. Permitir o cadastro de rentabilidades obtidas mediante aplicações financeiras.
- 2.122. Permitir a realização e o controle dos saldos das contas correntes bancárias.
- 2.123. Permitir a realização e o controle de encerramento de contas correntes bancárias.
- 2.124. Permitir a realização e o controle geral de movimentação de saldo de caixa com visualização de entradas e saídas de numerário.
- 2.125. Permitir o cadastro de débitos e créditos a regularizar referentes a lançamentos não identificados pela administração municipal e que estejam contidos nos extratos bancários devendo ser devidamente apurados antes de sua efetiva contabilização.

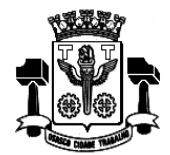

**Fl.\_\_\_\_\_\_Processo n° 3767/2019 Servidor(a)\_\_\_\_\_\_\_\_\_\_\_\_\_\_\_\_\_\_\_**

- 2.126. Permitir a emissão de extratos de contas correntes bancárias por períodos que se desejar, com a possibilidade de escolha de códigos de aplicação e fontes de recurso.
- 2.127. Permitir a emissão de extratos de aplicações nas contas correntes bancárias por períodos que se desejar, com a possibilidade de escolha de códigos de aplicação e fontes de recurso.
- 2.128. Permitir a emissão de extratos de aplicações nas contas correntes bancárias por períodos que se desejar.
- 2.129. Permitir a emissão de relatórios da conciliação bancária destacando as rentabilidades de aplicações no mês de referência.
- 2.130. Permitir a emissão de extratos da conta Caixa por períodos que se desejar.
- 2.131. Permitir a emissão de relatório Razão da conta Bancos, possibilitando a emissão de todas as contas, de grupos de contas desejadas ou ainda de contas específicas.
- 2.132. Permitir a emissão de relatório a ser enviado para instituições financeiras autorizando/determinado o procedimento de transferências de numerário entre contas correntes bancárias.
- 2.133. Permitir a emissão de relatório das despesas orçamentárias e extraorçamentárias que foram pagas com descontos. Deverá ser possível a livre escolha de intervalos de datas.
- 2.134. Permitir a emissão de cheques em formulários contínuos ou em impressoras específicas para cheques.
- 2.135. Permitir a emissão de relatório que indique todas as despesas orçamentárias e extraorçamentárias a serem pagas até uma determinada data.
- 2.136. Permitir a emissão de relatório que demonstre todos os pagamentos realizados num determinado dia incluindo despesas orçamentárias e extraorçamentárias.
- 2.137. Permitir a emissão de relatório que demonstre os valores consolidados de disponibilidades e pagamentos em um determinado dia ou num período que se desejar (Boletim de Caixa).
- 2.138. Permitir a emissão de relatório que demonstre a emissão de movimento de numerário indicando entradas e saídas nas contas correntes bancárias com seus respectivos saldos finais, e com consolidação dos saldos em bancos.

### **3. Módulo de Compras**

- 3.1. Permitir o cadastro das diferentes modalidades, finalidades, modalidades e limites de valores de licitações, conforme previstos na legislação de regência.
- 3.2. Permitir a classificação de categorias de serviços e serviços relacionados a estas categorias.
- 3.3. Permitir a classificação e cadastro de despesas administrativas (despesas que são realizadas durante a execução orçamentária e não se referem ao pagamento de processos de compra junto a fornecedores como por exemplo: Folha de Pagamento).
- 3.4. Permitir a determinação e cadastro de compradores autorizados, locais de entrega de produtos e títulos para ordens de fornecimento.
- 3.5. Permitir o cadastro de históricos padrões para utilização dos mesmos no momento da realização de solicitações de compra e/ou de despesas administrativas.
- 3.6. Permitir que no cadastro de fornecedores exista opção para inclusão, no mínimo, das seguintes informações:
	- Razão social;
	- CNPJ (pessoa jurídica) ou CPF (pessoa física), conforme o caso validando (fazendo verificação do número do documento) o documento digitado;
	- Nome fantasia (pessoa jurídica);
	- Endereço completo (logradouro, número, bairro, complemento, CEP, cidade e estado);
	- Números de telefones;

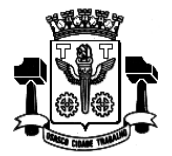

- Dados bancários (banco, agência e conta);
- Home page;
- E-mail;
- Atividades oferecidas;
- Documentos com data de validade;
- Representantes da empresa com nome e cargo.
- 3.7. Permitir o controle de alterações dos dados de cadastro fornecedores/credores com manutenção de histórico no mínimo das seguintes informações:
	- Alterações de nome/razão social;
	- Alterações de nome fantasia;
	- Alterações de endereços;
	- Data de ocorrência da respectiva alteração.
- 3.8. Permitir a vinculação de materiais (de consumo e permanentes) e serviços aos fornecedores a partir da verificação de fornecimento por parte destes fornecedores à CÂMARA MUNICIPAL DE OSASCO ou, por terem estes fornecedores participado de algum processo de compra no qual tenham apresentado proposta para fornecimento destes materiais e/ou serviços.
- 3.9. Permitir emissão de certificado de registro cadastral e de regularidade jurídico fiscal das empresas cadastradas. A emissão deste relatório deve prever a possibilidade de modelação para adequar a impressão dos dados em formulários pré-impressos.
- 3.10. Permitir controle das datas de emissão e das datas de validade dos certificados de registro cadastral e de regularidade jurídico fiscal.
- 3.11. Possuir diferenciação de usuários, para proporcionar uma hierarquia de direitos com usuários subordinados e usuários responsáveis.
- 3.12. Permitir a realização de solicitações de despesas administrativas, especificando as dotações orçamentárias desejadas.
- 3.13. Permitir que a realização de solicitações de despesas administrativas seja realizada por usuários subordinados e, autorizadas via sistema, on-line, por usuários responsáveis.
- 3.14. Permitir o cancelamento das solicitações de despesas administrativas conforme interesse do usuário.
- 3.15. Permitir que cada usuário subordinado tenha acesso exclusivamente às despesas administrativas que tenham sido cadastradas com seu usuário e através de sua senha.
- 3.16. Permitir que os usuários responsáveis tenham acesso a todas as despesas administrativas que tenham sido cadastradas por si próprio e também por todos os usuários subordinados que estejam a ele vinculados.
- 3.17. Permitir que um usuário responsável possa determinar substitutos para autorização ou veto de solicitações de despesas administrativas geradas por seus subordinados, durante períodos determinados.
- 3.18. Permitir que todas as solicitações de despesas administrativas possam estar disponíveis para serem acessadas em tela de monitoramento específica.
- 3.19. Permitir a realização de despesas administrativas quando as solicitações destas despesas administrativas estiverem autorizadas.
- 3.20. Permitir que despesas administrativas autorizadas possam ser realizadas de forma parcelada, ou seja: o valor originalmente previsto deve ter a possibilidade de ser divido em quantas parcelas se desejar de forma a se poder definir o valor e a data de vencimento para cada parcela, e com o devido controle do saldo remanescente.
- 3.21. Permitir a anulação de despesas administrativas já autorizadas conforme interesse da administração.

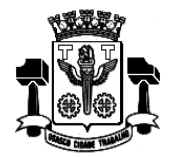

- 3.22. Permitir o cadastro de solicitações de compra de materiais (consumo e permanente) e serviços.
- 3.23. Permitir a realização de solicitações de compra, especificando a dotação orçamentária desejada e relacionada aos serviços e materiais.
- 3.24. Permitir que a realização de solicitações de compras de materiais e/ou serviços seja realizada por usuários subordinados e, autorizadas via sistema, on-line, por usuários responsáveis.
- 3.25. Permitir que ao realizar o cadastro de uma solicitação exista a possibilidade de se informar o valor estimado de cada item da solicitação, a especificação de cada item, o nome do requisitante, a posição do solicitante no organograma do órgão e a justificativa da solicitação.
- 3.26. Permitir a autorização ou veto, total ou parcial dos itens de uma solicitação realizada, por parte do usuário responsável. Para avaliação do mesmo, no momento da autorização, deverão estar disponíveis as seguintes informações: nome do requisitante, origem da solicitação, justificativa para a solicitação, data da solicitação e itens e quantidades solicitadas.
- 3.27. Permitir que um usuário responsável possa determinar substitutos para autorização ou veto de solicitações de compra geradas por seus subordinados, durante períodos determinados.
- 3.28. Permitir que usuários subordinados tenham acesso apenas às suas solicitações.
- 3.29. Permitir anulação de solicitações de compra.
- 3.30. Permitir que novas solicitações de compra possam utilizar itens de outras solicitações de compra já realizadas no momento de seu cadastro para evitar processos de redigitação.
- 3.31. Permitir que os itens a serem incluídos numa solicitação de compra estejam vinculados à base de materiais (Módulo de Estoque e Módulo de Patrimônio) e serviços (Módulo de Compras) utilizados pela CÂMARA MUNICIPAL DE OSASCO.
- 3.32. Permitir o monitoramento em interface específica das solicitações pendentes (solicitações já autorizadas, mas, ainda não atendidas), informando nome do requisitante, lotação de origem (conforme organograma do órgão), itens solicitados inclusive com especificação do item e observações (caso existam).
- 3.33. Permitir consultas ao andamento das solicitações geradas, possibilitando a um usuário qualquer identificar em que etapa está sua solicitação.
- 3.34. Permitir a realização de compras por meio de instauração de Processos de Compra para os quais sejam incluídas: solicitações de usuários (itens e quantidades), propostas de fornecedores (itens, quantidades e valores) e caracterização de pedidos decorrentes (itens, quantidades, valores, nome de fornecedores e dotações orçamentárias).
- 3.35. Permitir que num processo de compra possam ser utilizadas uma ou mais solicitações, do exercício corrente, ou não, com opção de adição de solicitações, quando existirem itens comuns entre elas. Esta identificação deve ser detectada, automaticamente, pelo sistema.
- 3.36. Permitir que num processo de compra possam ser especificados: atividades e documentos a serem exigidos.
- 3.37. Permitir que em relação a um processo de compra no qual foram incluídas solicitações de compras e, por conseguinte, os itens – materiais e serviços – nelas constantes, seja possível analisar:
	- Os fornecedores que já forneceram quaisquer dos itens constantes do processo ao órgão público;
	- Todas as datas nas quais estes fornecedores tenham participado fornecendo ou propondo o fornecimento destes itens para o órgão público;
	- Todos os valores praticados ou propostos pelo fornecedor para o órgão público e constantes de processos realizados.
- 3.38. Possuir num processo de compra a inclusão das seguintes informações mínimas: destinação da compra, forma de pagamento, data de vencimento, local de entrega, prazo de pagamento e campo para observação.
- 3.39. Permitir a emissão de ordem de fornecimento ou pedido, para cada fornecedor que tenha sido vitorioso em processos de compra, por dotação orçamentária.
- 3.40. Permitir a definição de local de entrega para cada ordem de fornecimento ou pedido gerado.

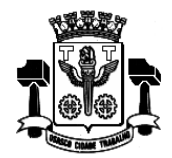

- 3.41. Permitir anulação parcial ou total de ordens de fornecimento ou pedidos gerados.
- 3.42. Permitir o cancelamento de ordens de fornecimento ou pedidos gerados.
- 3.43. Permitir parcelar ordens de fornecimento ou pedidos a serem gerados, para processos de compra realizados.
- 3.44. Permitir a visualização de resumos de movimentação de fornecedores, contendo processos de compra em que tenham participado, autorizações de fornecimento ou pedidos que tenham sido emitidos para o mesmo e preços praticados pelo fornecedor.
- 3.45. Permitir consulta de dados relacionados a processos de compra, com as seguintes opções de busca: por solicitação, por ordem de fornecimento ou pedido, por processo licitatório e por empenho.
- 3.46. Permitir a opção de encerramento de exercícios com bloqueio à movimentação dos mesmos.
- 3.47. Permitir emissão de relatório com os tipos de documentos cadastrados.
- 3.48. Permitir emissão de relatório com as modalidades de licitação cadastradas.
- 3.49. Permitir emissão de relatório com os limites de licitação cadastrados.
- 3.50. Permitir emissão de relatório com as finalidades de licitação cadastradas.
- 3.51. Permitir emissão de relatório com as categorias de serviços cadastrados.
- 3.52. Permitir emissão de relatório com os serviços cadastrados.
- 3.53. Permitir emissão de relatório da relação de fornecedores cadastrados com as seguintes informações:
	- Razão social ou nome;
	- CNPJ (pessoa jurídica) ou CPF (pessoa física);
	- Nome fantasia (pessoa jurídica);
	- Endereço completo (logradouro, número, bairro, complemento, CEP, cidade e estado);
	- Números de telefones;
	- Dados bancários (banco, agência e conta);
	- Home Page;
	- E-mail;
	- Atividades oferecidas;
	- Documentos com data de validade;
	- Representantes da empresa com nome e cargo.
- 3.54. Permitir emissão de relatório de solicitações de despesas administrativas cadastradas, contendo, no mínimo: nome do fornecedor, número da despesa e valor da despesa.
- 3.55. Permitir a emissão de despesas administrativas parciais para os casos em que uma despesa administrativa seja dividida em mais de uma parcela.
- 3.56. Permitir a emissão de Termos de Anulação de despesas administrativas autorizadas.
- 3.57. Permitir emissão de relatório com a relação de solicitações de compra contendo, no mínimo: data da solicitação, nome do solicitante, discriminação e quantidade do material solicitado.
- 3.58. Permitir emissão de uma determinada solicitação de compra contendo, no mínimo: data da solicitação, nome do solicitante, cargo e função do solicitante e discriminação e quantidade do material solicitado.

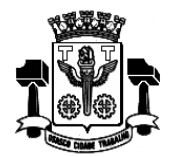

- 3.59. Permitir emissão de solicitação com o valor estimado de cada item.
- 3.60. Permitir emissão de relatório da relação de processos de compra, contendo, no mínimo: data do processo e itens com descrição e quantidades.
- 3.61. Permitir emissão de relatório da relação de processos de compra concluídos contendo, no mínimo: nome do fornecedor, modalidade do processo de compra, ordem de fornecimento ou pedido gerado pelo processo, e itens com descrição e quantidades.
- 3.62. Permitir emissão de ordens de fornecimento ou pedido em formatos que possam ser adaptados a formulários préimpressos.
- 3.63. Permitir emissão de relatório da relação de ordens de fornecimento contendo, no mínimo: número da ordem, data da ordem, dotação orçamentária vinculada, nome do fornecedor e descrição dos itens com: quantidade, valor unitário e totalização do pedido.
- 3.64. Permitir emissão de relatório da relação de ordens de fornecimento, com seleção por intervalo de datas ou por um fornecedor específico, contendo, no mínimo: data da ordem, número da ordem, nome do fornecedor e valor da ordem.
- 3.65. Permitir emissão de relatório com o mapa analítico de cotação de preços com os valores de cada item apresentado por cada fornecedor.
- 3.66. Permitir emissão das propostas de preços de cada fornecedor.
- 3.67. Permitir emissão de relatório com relação de compras realizadas contendo, no mínimo: relação de itens comprados, valor de cada item comprado, quantidades compradas, lotação de origem da compra conforme organograma do órgão, e totalização de resultados.
- 3.68. Permitir emissão de relatório estatístico analítico de totais comprados, demonstrando o total de ordens de fornecimento de materiais de consumo, de materiais permanentes e serviços, contendo, no mínimo: número da ordem, data da ordem, nome do fornecedor e dotação orçamentária.
- 3.69. Permitir emissão de relatório estatístico sintético de totais comprados, demonstrando o total das ordens de fornecimento de: materiais de consumo, materiais permanentes e serviços contendo, no mínimo: o valor total das ordens de fornecimento.
- 3.70. Permitir a liberação via sistema, de fornecedores vencedores de processos de compra, com documentação vigente, autorizado por servidor responsável do Departamento de Suprimentos, à tela do Diretor do mesmo departamento e este autorizar para empenhar na secretaria requisitante.
- 3.71. Permitir na elaboração de solicitação para ser atendida dentro de um contrato, a indicação dos locais e datas de entrega e os prazos para pagamento.
- 3.72. Permitir a emissão de relatório das compras realizadas por período indicado, do produto ou serviço, constando o nome do fornecedor e valor.
- 3.73. Permitir que as secretarias requisitantes visualizem um campo para indicação do contrato vigente do item a ser requisitado.
- 3.74. Permitir o retorno da solicitação pelo Departamento de Suprimentos à Area requisitante via sistema (on-line) para eventuais correções.
- 3.75. Permitir a emissão de relatório contendo a média dos preços obtidos através dos orçamentos para estabelecer o valor de referência para aquisição de bens ou contratação de serviços.
- 3.76. Permitir a inclusão/exclusão de solicitação ou itens em processo de compra já instaurado, bem como o acréscimo/decréscimo de quantidade dos itens solicitados.
- 3.77. Permitir relatório de solicitações vetadas, em andamento, canceladas e não atendidas.
- 3.78. Possibilitar o bloqueio de solicitações feitas a partir de contratos vencidos ou com quantidade de itens registrados e já esgotados.

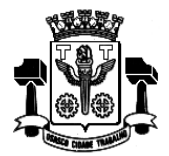

- 4.1. Permitir o cadastramento dos membros da Comissão Permanente de Licitações, CPL, em função da data de nomeação, podendo conter, inclusive, mais de uma comissão por ano.
- 4.2. Permitir o cadastro de funções a serem realizadas pelos membros das várias comissões de licitação.
- 4.3. Permitir a realização de processos licitatórios nas modalidades de: Convite, Tomada de Preços, Concorrência Pública, Pregão, Leilão, Inexigibilidade, Dispensa.
- 4.4. Permitir que nos processos do tipo pregão seja possível digitar lances indefinidos para os participantes conforme atendam aos requisitos de ordem legal.
- 4.5. Permitir na inclusão de um processo licitatório, no mínimo, a previsão de entrada das seguintes informações:
	- Data de início do processo (digitação) e data de abertura;
	- Local, horário e prazo final de entrega das propostas;
	- Objeto a ser contratado, modalidade e critério de julgamento (previstos na Lei 8666/93 e alterações);
	- Fornecedores que serão convidados a participar do processo a partir do cadastro de fornecedores, consoante com os ramos de atividades predefinidos no sistema de compras;
	- Documentos obrigatórios do processo;
	- Formato e conteúdo dos envelopes exigidos no processo, permitindo a definição da quantidade destes;
	- Detalhamento dos itens a serem licitados/comprados no processo, incluindo informações de unidade, quantidade e descrição detalhada a partir do cadastro de produtos e serviços (materiais de consumo: Módulo Estoque, materiais permanentes: Módulo Patrimônio e serviços: Módulo Compras).
- 4.6. Permitir cadastramento na modalidade de Dispensa de sem data de julgamento de propostas e/ou abertura de envelopes.
- 4.7. Permitir o julgamento de cada fornecedor, conforme os critérios e modalidades definidos na abertura do processo.
- 4.8. Permitir a digitação de preços unitários para cada item a ser licitado/comprado, com a opção de importação de propostas de fornecedores a partir de arquivos em formato texto, com layout pré-definido.
- 4.9. Permitir a homologação e a conclusão de um processo licitatório, com previsão para os casos de um ou mais licitantes figurarem como vencedores do certame (menor preço por item), mantendo os registros dos demais concorrentes.
- 4.10. Permitir a substituição de fornecedor (es) em um processo licitatório, quando houver desistência por parte do (s) ganhador (es), nos moldes de preços e condições determinados na legislação vigente.
- 4.11. Permitir a anulação de processos na existência de quaisquer anomalias ou vícios, em qualquer das etapas, conforme previsões legais.
- 4.12. Permitir que processos em que não existam participantes sejam encerrados por motivo de serem os mesmos considerados "DESERTOS'.
- 4.13. Permitir a emissão de relatórios dos processos licitatórios cadastrados com as seguintes informações mínimas: número do processo licitatório, data da digitação do processo, modalidade da licitação, número do processo na modalidade indicada, descrição do objeto licitado, data de abertura do processo, hora de abertura do processo, valor estimado para o processo e situação do processo.
- 4.14. Permitir a emissão de relatório de Autorização de Abertura de um processo licitatório com funcionalidade que permita que este documento gerado possa ser arquivado no banco de dados.
- 4.15. Permitir a emissão de relatório de Despacho de Tesouraria de um processo licitatório, com funcionalidade que permita que este documento gerado possa ser arquivado no banco de dados.
- 4.16. Permitir a emissão de relatório de Termo de Reserva de Recursos Orçamentários para um processo licitatório, com funcionalidade que permita que este documento gerado possa ser arquivado no banco de dados.
- 4.17. Permitir a emissão de relatório de Aviso de Licitação, com funcionalidade que permita que este documento gerado possa ser arquivado no banco de dados.

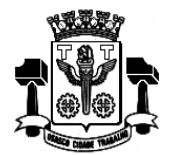

- 4.18. Permitir a emissão de relatório de Aviso de Abertura de Processo Licitatório (para fixação ou publicação) de um processo licitatório, com funcionalidade que permita que este documento gerado possa ser arquivado no banco de dados.
- 4.19. Permitir a emissão do Edital de Licitação de um processo licitatório, com funcionalidade que permita que este documento gerado possa ser arquivado no banco de dados.
- 4.20. Permitir a emissão de relatório contendo a Discriminação dos Itens Licitados num processo licitatório, com funcionalidade que permita que este documento gerado possa ser arquivado no banco de dados.
- 4.21. Permitir a emissão de relatório com os Critérios de Julgamento de um processo licitatório, com funcionalidade que permita que este documento possa ser arquivado no banco de dados.
- 4.22. Permitir a emissão de relatório com os Pareceres Jurídicos de um processo licitatório, com funcionalidade que permita que este documento gerado possa ser arquivado no banco de dados.
- 4.23. Permitir a emissão de relatório com as Atas de cada uma das fases de um processo licitatório, com funcionalidade que permita que este documento gerado possa ser arquivado no banco de dados.
- 4.24. Permitir a emissão de relatório com o Mapa de Apuração de Preços de um processo licitatório, com funcionalidade que permita que este documento gerado possa ser arquivado no banco de dados.
- 4.25. Permitir a emissão de relatório com os Protocolos de Envio de um processo licitatório, com funcionalidade que permita que este documento gerado possa ser arquivado no banco de dados.
- 4.26. Permitir a emissão de relatório com os Termos de Renúncia de Prazos Recursais de um processo licitatório, com funcionalidade que permita que este documento gerado possa ser arquivado no banco de dados.
- 4.27. Permitir a emissão de Etiquetas para Postagem de Envelopes para fornecedores participantes em um processo licitatório, com funcionalidade que permita que este documento gerado possa ser arquivado no banco de dados.
- 4.28. Permitir a emissão de relatório com os Contratos decorrentes de um processo licitatório, com funcionalidade que permita que este documento gerado possa ser arquivado no banco de dados.
- 4.29. Permitir a emissão de relatório com os Extratos de Contrato de um processo licitatório com vistas â publicação, com funcionalidade que permita que este documento gerado possa ser arquivado no banco de dados.
- 4.30. Permitir a emissão de relatórios com os Termos de Adjudicação e Termos de Homologação de um processo licitatório, com funcionalidade que permita que este documento gerado possa ser arquivado no banco de dados.
- 4.31. Permitir a emissão de relatórios com os Termos de Anulação e Termos de Revogação para um processo licitatório, com funcionalidade que permita que este documento gerado possa ser arquivado no banco de dados.
- 4.32. Permitir emissão de relatório da justificativa, notificação e ratificação de processos licitatórios quando estes estejam caracterizados pela modalidade de inexigibilidade ou dispensa de licitação.
- 4.33. Permitir emissão de relatório que contenha a totalidade dos processos licitatórios realizados em que constem a numeração dos respectivos processos, os fornecedores contratados e os números e valores de empenhos emitidos para cada um dos fornecedores em cada processo.
- 4.34. Permitir a publicação automática de quaisquer documentos de um processo licitatório no site do órgão a partir de ferramentas disponíveis na aplicação.
- 4.35. Permitir que publicações de documentos no site possam ser realizadas através da indicação dos usuários em campos específicos de modo que o usuário indique o documento que deseja publicar e a data em que o mesmo deve ser liberado para o site.
- 4.36. Permitir que modelos de documentos relativos a uma licitação possam ser configurados livremente pelo usuário a partir de variáveis que sejam incluídas no sistema em conexão a algum editor de texto de modo que a partir de modelos criados e após a digitação de dados de um processo licitatório os campos digitados no processo sejam exibidos nos modelos configurados em substituição às variáveis que lhes correspondam.
- 4.37. Permitir relatório de lances ofertados durante a disputa na modalidade pregão, indicando: a melhor oferta e o respectivo licitante; licitante desclassificado na disputa e licitante inabilitado.
- 4.38. Permitir acréscimo ou decréscimo de quantidades dos itens solicitados ao cadastrar um novo Processo Licitatório.

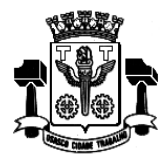

**Fl.\_\_\_\_\_\_Processo n° 3767/2019 Servidor(a)\_\_\_\_\_\_\_\_\_\_\_\_\_\_\_\_\_\_\_**

Página24

#### **5. Módulo de Estoque**

- 5.1. Permitir o cadastramento de unidades de produtos e de embalagens de produtos.
- 5.2. Permitir o cadastramento de unidades de almoxarifado possibilitando a definição do responsável por cada unidade cadastrada.
- 5.3. Permitir definição de acesso dos usuários às unidades de almoxarifado que lhes sejam pertinentes.
- 5.4. Permitir vinculação entre unidades de almoxarifado já cadastradas e novas unidades, com a opção de estabelecer subordinação entre as mesmas.
- 5.5. Permitir o cadastro de locais de entrega para associação dos mesmos às requisições de material cadastradas pelos usuários, ou seja: o almoxarife, conforme interesse da administração, deve ter condição de definir os possíveis locais de entrega dos materiais de modo que no momento do cadastro de uma requisição o requisitante possa optar pelo local de retirada que melhor lhe convier.
- 5.6. Permitir cadastro de produtos em um mínimo de 3 (três) níveis, delimitando o formato de unidade e embalagem com sua quantidade de unidades por embalagem. Deve haver a funcionalidade de definição das unidades de almoxarifado que poderão movimentar estes produtos, e também, a definição de quantidades: mínima, média, máxima e o ponto de reposição para cada mercadoria cadastrada.
- 5.7. Permitir que os estoques iniciais nos almoxarifados possam ser incluídos na base de dados, com as seguintes informações mínimas: quantidade e valor para efeitos contábeis.
- 5.8. Permitir que o fornecimento de materiais de consumo seja realizado através de requisições, e que estas sejam autorizadas on-line por responsáveis, visando um melhor controle de saídas de produtos.
- 5.9. Permitir que ao realizar o cadastro de uma requisição exista a possibilidade de se informar o valor estimado de cada item requisitado, a especificação de cada item, o local de entrega da requisição, o nome do requerente, a lotação de origem do requerente e a justificativa da requisição, possibilitando no momento da autorização desta requisição uma visão mais ampla da necessidade do usuário.
- 5.10. Permitir que ao realizar o cadastro de uma requisição de material seja possível informar a dotação orçamentária a ser onerada em eventual processo de compra dos itens constantes da requisição.
- 5.11. Permitir a autorização ou veto, total ou parcial dos itens de requisições realizadas, pelo usuário responsável. Para avaliação do mesmo, no momento da autorização, deverão estar disponíveis as seguintes informações mínimas: nome do requerente, origem da requisição, justificativa para a requisição, data da requisição, itens e quantidades requisitados e saldos da mercadoria em estoque.
- 5.12. Permitir que um usuário responsável possa determinar substitutos para autorização ou veto de requisições geradas por seus subordinados, durante períodos determinados.
- 5.13. Permitir que usuários subordinados tenham acesso apenas às suas requisições.
- 5.14. Permitir que o (s) almoxarife (s) tenha (m) ao seu alcance um monitoramento de todas requisições autorizadas, para proceder (em) o atendimento das mesmas.
- 5.15. Permitir que no monitoramento de requisições autorizadas sejam visualizados no mínimo: os itens requeridos (quantidade requerida e quantidade em estoque), o nome do requerente, a data da requisição, a data de autorização e o local de entrega.
- 5.16. Permitir o cancelamento de itens de uma requisição com a inclusão de justificativas.
- 5.17. Permitir que um usuário tenha informações a respeito de suas requisições com visualização e acompanhamento do trâmite das mesmas.
- 5.18. Permitir que unidades de almoxarifado responsáveis por outras unidades de almoxarifado gerem solicitações de compras para atender pendências entre as mesmas.
- 5.19. Permitir monitoramento de requisições entre almoxarifados possibilitando a visualização dos itens requeridos, o nome do requerente, a justificativa da requisição, a data da requisição e as unidades de almoxarifado envolvidas.
- 5.20. Permitir o cancelamento total ou parcial de requisições geradas entre unidades de almoxarifado com uma justificativa para o cancelamento.
- 5.21. Permitir a entrada de produtos a partir de um pedido ou ordem de fornecimento cadastrado e também para casos

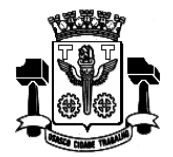

**Fl.\_\_\_\_\_\_Processo n° 3767/2019 Servidor(a)\_\_\_\_\_\_\_\_\_\_\_\_\_\_\_\_\_\_\_**

Página25

especiais sem um pedido de compra correspondente.

- 5.22. Permitir que, nos casos de entrada (s) parcial (is) de pedidos realizados, os saldos remanescentes permaneçam pendentes para entradas futuras.
- 5.23. Permitir a saída de produtos do estoque a partir de requisições entre unidades de almoxarifado, com opção de saídas, total ou parcial, até que todos os itens sejam atendidos.
- 5.24. Permitir a retirada de produtos do estoque, a partir de requisições geradas por usuários desde que, devidamente autorizadas, com opção de saídas, total ou parcial, até que todos os itens sejam atendidos.
- 5.25. Permitir transferência de produtos entre unidades de almoxarifado.
- 5.26. Permitir saída de produtos do estoque, através de baixas, informando a justificativa correspondente.
- 5.27. Permitir consulta de movimentação de produtos, por períodos e por unidades de almoxarifado listando todas as entradas e saídas.
- 5.28. Permitir a visualização de um processo de despesa gerado a partir de uma requisição de material de modo que seja possível identificar no mínimo: solicitação de compra, processo de compra instaurado, empenho de despesa correspondente e pedido de compra emitido.
- 5.29. Permitir encerramento de exercício, bloqueando a movimentação de um exercício encerrado.
- 5.30. Permitir emissão de relatório de unidades de almoxarifado cadastradas, com as seguintes informações: número da unidade, descrição da unidade, unidades relacionadas, data da criação da unidade e o tipo da unidade.
- 5.31. Permitir emissão de relatório de unidades e embalagens de produtos, com as seguintes informações: abreviação e descrição.
- 5.32. Permitir emissão de relatório de materiais cadastrados.
- 5.33. Permitir emissão de etiquetas dos materiais cadastrados.
- 5.34. Permitir emissão de relatório de entradas de materiais contendo, no mínimo, as seguintes informações: número do pedido (ordem de fornecimento), número da requisição de materiais, fornecedor da mercadoria, descrição dos materiais incluídos no processo, quantidade de itens da entrada por mercadoria, valor unitário de cada mercadoria e valor total da entrada.
- 5.35. Permitir emissão de relatório de entradas de materiais realizadas sem ordem de fornecimento. Disponibilizar a emissão com opções de selecionar por intervalo de data e intervalo de código de entrada, contendo, no mínimo, as seguintes informações: código, descrição, quantidade, valor unitário, valor total e histórico da entrada.
- 5.36. Permitir emissão de relatório com relação mensal ou anual de entradas realizadas, contendo na impressão os materiais de consumo e quantidades.
- 5.37. Permitir emissão de relatório com a relação de notas fiscais de entrada por ordem de fornecimento, contendo o número da nota fiscal, data da nota fiscal e data da entrada.
- 5.38. Permitir emissão de relatório com a relação de saídas realizadas a partir de requisições do almoxarifado. Disponibilizar a emissão com opções de selecionar por um período, contendo, no mínimo: número da requisição, nome do requerente, data da saída, quantidade, valor unitário e valor total.
- 5.39. Permitir emissão de relatório com a relação de saídas de cada requisição. Disponibilizar a emissão com opções de selecionar por um intervalo de requisições, contendo: número da requisição, nome do requerente, local de entrega, código e descrição do material, quantidade e valor.
- 5.40. Permitir emissão de relatório com relação mensal ou anual de saídas realizadas, contendo na impressão os materiais de consumo e quantidades.
- 5.41. Permitir emissão de relatório com relação de saídas agrupadas por local de entrega. Disponibilizar a emissão com opções de selecionar por um intervalo de requisições, local de entrega e período, contendo na impressão, no mínimo: número da requisição, nome do requerente, código do material, descrição, quantidade, valor unitário e valor total.
- 5.42. Permitir emissão de relatório com relação de saídas por baixa no estoque. Disponibilizar a emissão com opções de selecionar por intervalo de data e intervalo de código de mercadoria contendo, no mínimo, na impressão: código da mercadoria, descrição, data da baixa, quantidade, valor unitário e valor total.

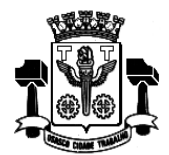

**Fl.\_\_\_\_\_\_Processo n° 3767/2019 Servidor(a)\_\_\_\_\_\_\_\_\_\_\_\_\_\_\_\_\_\_\_**

- 5.43. Permitir emissão de relatório de requisições, de modo que os usuários subordinados, tenham acesso apenas àquelas requisições que geraram, contendo na impressão, no mínimo: número da requisição, data da requisição, unidade de almoxarifado envolvida, nome do requerente, justificativa e os itens com descrição e quantidade.
- 5.44. Permitir emissão de relatório com a relação de requisições. Disponibilizar a emissão com opções de selecionar por intervalos de requisições, intervalos de data, e local de entrega, contendo na impressão: número da requisição, data, requerente, justificativa, local de entrega, código do item, descrição, quantidade requisitada, quantidade atendida e quantidade em estoque.
- 5.45. Permitir emissão de relatório com as requisições agrupadas por lotações.
- 5.46. Permitir emissão de relatório com a relação de requisições pendentes.
- 5.47. Permitir emissão de protocolo de recebimento de materiais com as seguintes informações: número da requisição, data da requisição, nome do requerente, justificativa, código do item, descrição, quantidade requisitada, quantidade atendida, valor total, data do recebimento.
- 5.48. Permitir emissão de relatório com a relação de transferências de produtos entre almoxarifados.
- 5.49. Permitir emissão de extrato da movimentação de materiais com as seguintes informações: data da movimentação, quantidade de entradas, quantidade de saídas, valor unitário, valor total, tipo de movimentação e resumo com quantidade do estoque inicial, quantidade total de entradas, quantidade total de saídas, valor total de entradas, valor total de saídas e estoque final.
- 5.50. Permitir emissão de relatório de inventário anual analítico de estoque, com opções de selecionar por código de mercadoria, podendo ser listados apenas materiais com saldo em estoque e com as seguintes informações: descrição do material, quantidades e valores iniciais, quantidades e valores de entradas, quantidades e valores de saídas, quantidades e valores do saldo final e totalização de todos estes valores em resumo no final do relatório.
- 5.51. Permitir a entrada dos itens sem necessitar do número da Nota Fiscal.
- 5.52. Permitir emissão de relatório com a totalização de entradas e saídas de produtos analítico.
- 5.53. Permitir emissão de relatório com a totalização de entradas e saídas de produtos sintético.

#### **6. Módulo de Patrimônio**

- 6.1. Permitir o cadastro de locais físicos (Câmara Municipal).
- 6.2. Permitir o cadastro de espaços (salas) dentro dos locais físicos de forma a associá-los às lotações existentes no organograma do órgão público.
- 6.3. Permitir o cadastro de tipos de baixas de material permanente, conforme interesse da administração.
- 6.4. Permitir a definição de mais de um responsável por cada sala existente em associação com os funcionários cadastrados no Módulo de Recursos Humanos.
- 6.5. Permitir localização do bem patrimonial cadastrado através de seu número de identificação (plaqueta patrimonial de bem permanente).
- 6.6. Permitir localização de materiais permanentes que já foram comprados e ainda não estão patrimoniados.
- 6.7. Possuir no cadastro de materiais permanentes informações sobre seguros, garantias, localização (local e sala) do material permanente, valor de aquisição e data de incorporação.
- 6.8. Permitir associar materiais permanentes a funcionários, estabelecendo a duração desta associação, em que o material ficará sob a responsabilidade do funcionário.
- 6.9. Permitir consultas a históricos de materiais permanentes com opção de visualização de transferências, manutenções, reavaliações, agregações e cessões.
- 6.10. Permitir a transferência de materiais permanentes entre salas, armazenando o ato formal que motivou à transferência.
- 6.11. Permitir cessão de materiais permanentes para órgãos da administração direta ou órgãos externos à administração, delimitando o retorno previsto para o referido material.

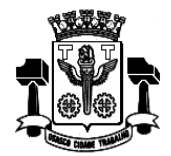

**Fl.\_\_\_\_\_\_Processo n° 3767/2019 Servidor(a)\_\_\_\_\_\_\_\_\_\_\_\_\_\_\_\_\_\_\_**

**PaginaZ** 

- 6.12. Permitir baixas de material (is) permanente (s) dos inventários existentes nos órgãos.
- 6.13. Permitir o cadastro de manutenções realizadas em materiais permanentes, determinando se estas serão realizadas dentro ou fora do órgão e informando o retorno previsto para o material permanente.
- 6.14. Permitir agregação de valores e outros materiais aos materiais permanentes já cadastrados (Exemplo: baú agregado a um caminhão).
- 6.15. Permitir realizar reavaliações em lote de materiais permanentes.
- 6.16. Permitir emissão de relatório com todos locais cadastrados contendo seu endereço.
- 6.17. Permitir emissão de relatório com todas as salas cadastradas contendo seus responsáveis e os locais onde as salas estão localizadas.
- 6.18. Permitir a emissão de relatório para cadastro de materiais permanentes em que constem os campos a serem preenchidos em branco, para procedimentos de levantamento patrimonial, onde as equipes devem preencher estes campos em branco para posterior atualização dos dados inventariados.
- 6.19. Permitir emissão de relatório com a relação de tipos de baixas possíveis.
- 6.20. Permitir emissão de relatório com a relação de materiais permanentes cadastrados com as seguintes opções de seleção: classificação do material permanente, código de plaqueta, localização (local e sala) e nome do material permanente.
- 6.21. Permitir emissão de relatório com a classificação usada para o cadastro de materiais permanentes.
- 6.22. Permitir emissão de relatório com a relação de vencimento de garantias, para materiais permanentes, em um determinado intervalo de datas.
- 6.23. Permitir emissão de relatório com relação de transferências de materiais permanentes em um determinado intervalo de datas.
- 6.24. Permitir emissão de relatório com relação de baixas de materiais permanentes contendo: número da plaqueta, nome do material permanente e tipo da baixa.
- 6.25. Permitir emissão de relatório com relação de reavaliações de materiais permanentes.
- 6.26. Permitir emissão de relatório com relação de materiais permanentes cedidos e sua localização atual.
- 6.27. Permitir emissão de relatório com relação de baixas de materiais permanentes.
- 6.28. Permitir emissão de relatório com demonstrativo de reavaliações de materiais permanentes.
- 6.29. Permitir emissão de relatório de quadro demonstrativo de incorporações contendo: totalização de incorporações e os materiais permanentes incorporados com seus respectivos valores.
- 6.30. Permitir emissão de inventário geral de bens, contendo: descrição do bem, número de plaqueta, classificação do bem, valor do bem, totalização de bens incorporados no exercício, totalização de bens baixados no exercício, totalização de bens incorporados em exercícios anteriores e totalização geral.
- 6.31. Permitir emissão de relatório de inventário patrimonial por sala contendo: descrição do local e da sala, descrição do bem, classificação do bem, valor do bem e número de plaqueta patrimonial, com totalização de bens de cada sala e totalização geral de bens inventariados.
- 6.32. Permitir emissão de relatório de inventário patrimonial por locais do município.
- 6.33. Permitir emissão de relatório de incorporações por posições do organograma do órgão, delimitando o mês e ano.
- 6.34. Permitir emissão de relatório de baixas por posições do organograma do órgão, delimitando o mês e ano.
- 6.35. Permitir emissão de relatório de termo de responsabilidade sobre bens.
- 6.36. Permitir emissão de relatório de balanço patrimonial, onde deve se possível escolher um nível de classificação para obter resultados analíticos ou sintéticos de um determinado mês, ano ou resultados acumulados.
- 6.37. Permitir campo para inclusão de imagens dos bens.

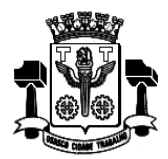

**Fl.\_\_\_\_\_\_Processo n° 3767/2019 Servidor(a)\_\_\_\_\_\_\_\_\_\_\_\_\_\_\_\_\_\_\_**

Página28

### **7. Módulo de Protocolo**

- 7.1. Permitir a configuração da formatação do modelo numérico de processo.
- 7.2. Permitir cadastrar usuários onde deverão ser configurados privilégios de acesso, de horário de atendimento e de calendário de funcionamento do órgão.
- 7.3. Possuir tabelas de parametrização de assuntos, para classificar os processos por assunto.
- 7.4. Possuir na rotina de inclusão de um processo, no mínimo, as seguintes funcionalidades: busca por código ou nome do assunto; busca por nome e pré-cadastradas na base de dados; opção de cadastramento de pessoas não cadastradas previamente; impressão de capa/comprovante de abertura do processo.
- 7.5. Permitir o apensamento de processos, ou seja: Processos que estejam vinculados, mas em trâmites e numerações separadas devem, conforme conveniência administrava, ter a possibilidade de serem juntados.
- 7.6. Permitir o desapensamento de processos, ou seja: Processos que tenham sido juntados para um trâmite único devem, conforme conveniência administrava, ter a possibilidade de serem separados novamente.
- 7.7. Possuir rotina de arquivamento de processos onde sejam informados local e data de arquivamento.
- 7.8. Permitir que processos já encerrados ou cancelados sejam reabertos.
- 7.9. Permitir que sejam impressas etiquetas de identificação para os processos.
- 7.10. Possuir histórico de trâmite de um processo.
- 7.11. Permitir a visualização de observações de um processo e de seus trâmites, através de consultas em interface específica.
- 7.12. Permitir emissão de relatório de capas e de comprovante trâmite de um processo.
- 7.13. Permitir emissão de relatório de processos com os seguintes filtros: situação, lotação, assunto.
- 7.14. Permitir emissão de relatório de comprovantes de tramitação, por intervalos de numeração dos processos.
- 7.15. Permitir emissão de relatório de recebimento eletrônico de processos.
- 7.16. Permitir a emissão de relatório de comprovante de encerramento de um processo.
- 7.17. Permitir a emissão de relatório da capa de um processo aberto.
- 7.18. Permitir a emissão de relatório de histórico de um determinado processo.
- 7.19. Permitir emissão de relatório em que sejam listados processos que foram apensados.
- 7.20. Permitir emissão de relatório de documentos tramitados para determinada secretaria/servidor com prazo a vencer ou vencido.
- 7.21. O sistema deve ser vinculado ao sistema de arrecadação tributária para fins de emissão de guias de recolhimento.
- 7.22. O Módulo deve imprimir sempre na impressora padrão, cadastrada no S.O. da estação de trabalho.

#### **8. Módulo de Contratos**

- 8.1. Permitir cadastrar órgãos municipais que estarão habilitados a firmar contratos com entidades e/ou fornecedores contratantes.
- 8.2. Permitir a definição de modelos de contratos e convênios, com vinculação a algum editor de texto de modo que estes modelos criados possam estar disponíveis para uso permanente.
- 8.3. Permitir a vinculação de contratos às naturezas de prazos contidos na Lei 8666/93, especialmente em relação à

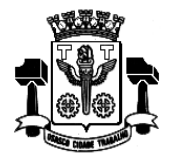

**Fl.\_\_\_\_\_\_Processo n° 3767/2019 Servidor(a)\_\_\_\_\_\_\_\_\_\_\_\_\_\_\_\_\_\_\_**

Página Z

duração de prazos, nos termos do Artigo 57, da referida lei.

- 8.4. Permitir a criação de contratos e convênios, no mínimo, vinculando os mesmos aos modelos já criados e às entidades contratantes.
- 8.5. Permitir que na criação de um contrato ou convênio seja possível associar a parte contratada ao cadastro de fornecedores existentes na base de dados do município.
- 8.6. Permitir que na criação de um contrato ou convênio seja possível vincular nos casos em que houver relacionamento, no mínimo, as seguintes informações:
	- Autorizações de fornecimento (pedidos de compra);
	- Processos de compra instaurados;
	- Dotações orçamentárias;
	- Processo licitatório correspondente;
	- Parte contratante;
	- Parte contratada;
	- Prazos de início e término de contrato;
	- Valores contratados;

• Acompanhamento da execução do contrato a nível de valores, ou seja: empenhos, liquidações e pagamentos com os saldos contratados.

- 8.7. Permitir a criação de aditivos contratuais vinculados aos contratos e convênios originais com as seguintes características mínimas:
	- Motivação do aditamento;
	- Data de início e data do fim do aditamento;
	- Percentuais e valores dos aditamentos;
	- Associação de dotações orçamentárias;
	- Processos de compra instaurados;
	- Geração de autorizações de fornecimento a partir dos aditivos celebrados.
- 8.8. Permitir a verificação de associação entre requisições de material, solicitações de compra, processos de compra, autorizações de fornecimento, empenhos, contratos e aditivos.
- 8.9. Permitir visualização em tela de consulta, dos contratos celebrados com fornecedores com as seguintes características mínimas:
	- Contratos celebrados;
	- Objeto contratado;
	- Valores contratados;
	- Prazos firmados;
	- Partes contratantes;
	- Valores restantes (não empenhados, não liquidados e não pagos);
	- Prazos restantes.

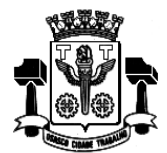

**Fl.\_\_\_\_\_\_Processo n° 3767/2019 Servidor(a)\_\_\_\_\_\_\_\_\_\_\_\_\_\_\_\_\_\_\_**

 $Página30$ 

contratados.

- 8.11. Permitir emissão de relatórios dos contratos firmados com opção de escolha de uma ou mais entidades contratantes.
- 8.12. Permitir a emissão de relatórios de contratos firmados com as seguintes informações mínimas:
	- Número do contrato;
	- Ano do contrato;
	- Data início e data fim do contrato;
	- Objeto do contrato;
	- Partes contratantes;
	- Valores realizados: (valor do contrato, valor empenhado, valor liquidado, valor pago, valor restante);
	- Prazos realizados: (prazo total, prazo corrido, prazo remanescente).
- 8.13. Permitir a emissão de relatórios de aditivos de contratos firmados com as seguintes informações mínimas:
	- Número do contrato;
	- Ano do contrato;
	- Data início e data fim do contrato;
	- Objeto do contrato;
	- Partes contratantes;
	- Valores realizados: (valor do contrato, valor empenhado, valor liquidado, valor pago, valor restante);
	- Prazos realizados: (prazo total, prazo corrido, prazo remanescente).
- 8.14. Permitir a emissão de relatórios das entidades contratantes cadastradas.
- 8.15. Permitir a emissão de relatórios dos fornecedores cadastrados.
- 8.16. Permitir a emissão de relatórios que sejam os contratos e/ou aditivos de contratos a serem celebrados pelos órgãos com a funcionalidade de que estes relatórios sejam gravados dentro do banco de dados utilizado.
- 8.17. Permitir a emissão de autorizações de fornecimento vinculadas a aditivos contratuais.
- 8.18. Permitir a geração de arquivos de transferência, nos casos cabíveis, e nos padrões determinados pelo Tribunal de Contas do Estado de São Paulo, em conformidade com as Instruções Normativas e demais Regulamentos por ele fixados.

### **9. Módulo de Controle Interno**

- 9.1. Permitir o cadastro de instruções normativas do controle interno.
- 9.2. Permitir a definição de funcionários que estarão a serviço da controladoria identificando as funções por eles desempenhadas junto a esta área, ainda que seus cargos de carreira sejam outros, e mesmo que estejam lotados em outras secretarias.
- 9.3. Permitir cadastrar o rol de funções a serem desempenhadas pelos funcionários a serviço do controle interno.
- 9.4. Permitir que na inclusão de funcionários aos serviços da controladoria, os mesmos sejam selecionados a partir dos seus respectivos registros funcionais utilizados no Módulo de Recursos Humanos.
- 9.5. Permitir o cadastramento de tipos de eventos a serem registrados em cada fase dos processos de controle interno. No

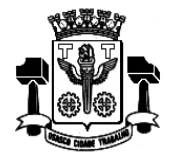

**Fl.\_\_\_\_\_\_Processo n° 3767/2019 Servidor(a)\_\_\_\_\_\_\_\_\_\_\_\_\_\_\_\_\_\_\_**

Página**3** 

cadastro de um tipo de evento deve ser possível indicar se este corresponde à conclusão.

- 9.6. Permitir o cadastro de tipos de irregularidades possíveis de serem apontadas nos processos de auditoria e análise realizados pelo controle interno.
- 9.7. Permitir a criação de questionários a serem utilizados durante as diversas fases de um processo por funcionários de áreas específicas visando esclarecimentos formais ao controle interno. Neste caso deve ser possível ao usuário selecionar ou criar as perguntas que comporão cada questionário. Após utilizada uma vez, cada pergunta deve estar disponível para a utilização em novos questionários. Deve ainda ser possível associar um tipo de irregularidade com respostas específicas a cada pergunta constante do questionário.
- 9.8. Permitir a criação de check-lists a serem utilizados durante as diversas fases de um processo por funcionários do controle interno. Neste caso deve ser possível ao usuário selecionar ou criar os itens que comporão cada check-list. Após utilizado uma vez, cada item deve estar disponível para a utilização em novos check-lists.
- 9.9. Permitir a criação de tipos de fases comumente utilizadas nos processos de auditoria realizados pelo controle interno.
- 9.10. Permitir o cadastramento de tipos de processo a serem realizados pelo controle interno. Para cada tipo de processo deve ser possível identificar os tipos de fase pelos quais ele deve passar, sendo estas fases sempre selecionadas dos tipos cadastrados. Para cada tipo de fase incluída num processo de controle interno deve ser possível indicar quais questionários e check-lists deverão ser preenchidos e/ou respondidos.
- 9.11. Permitir o cadastro dos processos de auditoria e acompanhamento do controle interno. Deve ser possível acompanhar o andamento dos processos durante sua realização e ainda consultá-los, sempre que necessário, após sua conclusão, por tempo indeterminado.
- 9.12. Permitir que em cada processo do controle interno seja possível indicar quais serão as áreas do órgão público a serem auditadas. Deve ser utilizado o cadastro do organograma do órgão, integrado aos demais sistemas utilizados por ele.
- 9.13. Permitir que em cada processo do controle interno seja possível identificar os funcionários do controle interno que estarão envolvidos em sua realização. Possibilitar ainda que, para cada funcionário, seja possível indicar o (s) período (s) no (s) qual (ais) ele estará participando do processo. Deve ainda ser possível identificar, dentre os funcionários vinculados ao processo aquele que será o responsável principal pela execução do mesmo.
- 9.14. Permitir que em cada processo do controle interno seja possível identificar o tipo de processo que será realizado. Uma vez escolhido o tipo de processo o sistema deve sugerir as suas fases, baseado no cadastro de tipos de processo. Deve ser possível incluir novas fases além das que foram definidas a partir do tipo de processo. Deve ser possível ainda, eliminar fases dentre as sugeridas que não figurarão em um processo específico.
- 9.15. Permitir que para cada fase incluída num processo do controle interno, seja possível indicar quais os funcionários do controle interno irão participar.
- 9.16. Permitir que para cada fase incluída num processo do controle interno, seja possível estabelecer quais serão os questionários e check-lists a serem utilizados.
- 9.17. Permitir que em cada processo do controle interno seja possível ao usuário que realiza o seu cadastro notificar pessoas e/ou áreas do órgão público sobre a realização do processo.
- 9.18. Permitir que em cada processo do controle interno seja possível enviar questionários a funcionários ou áreas específicas do órgão público para serem respondidos em qualquer uma de suas fases. Os questionários enviados devem ser selecionados dentre aqueles configurados para utilização em cada fase do processo. Deve ainda ser possível indicar quais questões do formulário devem ser respondidas por cada funcionário ou departamento, segundo critérios do próprio controle interno. Adicionalmente deve ser permitido ao funcionário do controle interno que envia o questionário, estabelecer a data limite para sua resposta.
- 9.19. Possuir interface de monitoramento que permita acompanhar os processos do controle interno possibilitando verificar se estão em dia ou se há algum atraso.
- 9.20. Permitir que em cada processo de controle interno seja possível aos funcionários do controle interno preencherem os check-lists associados a cada fase do processo.
- 9.21. Permitir que em cada processo de controle interno seja possível registrar os eventos ocorridos em cada fase do processo conforme o cadastro de tipos de eventos de fases. Sempre que um evento de conclusão de fase for registrado o sistema deve verificar se todos os check-lists e questionários indicados para a fase foram preenchidos. Caso não tenham sido preenchidos, o sistema deve bloquear o registro do evento.
- 9.22. Possuir interface semelhante a uma "caixa de entrada" de correio eletrônico para que cada funcionário do órgão público acompanhe os questionários enviados a ele para respectivas respostas. Sempre que identificar a presença

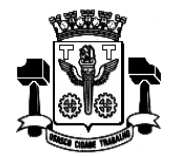

**Fl.\_\_\_\_\_\_Processo n° 3767/2019 Servidor(a)\_\_\_\_\_\_\_\_\_\_\_\_\_\_\_\_\_\_\_**

Página**3** 

de um questionário o funcionário deve poder respondê-lo.

- 9.23. Possuir interface específica onde um funcionário do órgão público possa localizar os questionários que lhe sejam encaminhados pela controladoria e respondê-los.
- 9.24. Permitir que nos processos de respostas à controladoria seja possível ao funcionário do órgão público anexar quaisquer arquivos digitais (relatórios, planilhas, imagens) que julgue necessários para a composição de suas respostas.
- 9.25. Permitir que em cada processo de controle interno possam ser apontadas irregularidades nele encontradas.
- 9.26. Permitir que irregularidades apontadas nos processos do controle interno, sempre que a resposta de um questionário contiver um tipo de irregularidade associada, possibilite que o sistema gere o registro desta irregularidade no processo.
- 9.27. Permitir o registro de pareceres do controle interno em relação a cada irregularidade encontrada em um processo.
- 9.28. Permitir o registro de pareceres nos processos de controle interno. Deve ser possível registrar o (s) parecer (es) final (ais) para cada processo de controle interno.
- 9.29. Permitir o registro de pareceres em cada fase do processo de controle interno que seja necessário.
- 9.30. Permitir o registro de pareceres nas respostas aos questionários realizados para acompanhamento dos processos de controle interno.
- 9.31. Permitir a indicação de providências a serem adotadas em relação a processos do controle interno nos quais sejam constatadas irregularidades. Deve também, ser possível definir o prazo para a sua execução.
- 9.32. Permitir que seja possível estabelecer tarefas aos funcionários do órgão público, em relação aos processos do controle interno, visando a adoção de medidas para saneamento de processos que contenham irregularidades.
- 9.33. Possuir interface do tipo "caixa de entrada" (como em e-mails), contendo tarefas delegadas aos funcionários em relação aos processos do controle interno. Deve ser possível ao funcionário, nesta interface, indicar a realização da tarefa bem como reencaminhá-la a outro funcionário e/ou área do órgão público para providências adicionais.
- 9.34. Permitir que ao encaminhar uma tarefa a um funcionário ou área do órgão público visando providências, seja possível anexar tantos arquivos digitais quantos se desejar. Deve também, ser possível, notificar ao (s) destinatário (s) por email, bastando para isso indicar que se deseja fazê-lo.
- 9.35. Permitir a criação de agendas de trabalho para o controle interno. Deve ser possível indicar o responsável por cada agenda.
- 9.36. Permitir a inclusão de atividades nas agendas de trabalho do controle interno. Deve ser possível indicar os funcionários do controle interno que deverão participar de cada atividade agendada.
- 9.37. Deve ser possível vincular processos de controle interno às atividades de agenda em que devam ser tratados.
- 9.38. Permitir a impressão do rol de funcionários a serviço da controladoria contendo todas as funções desempenhadas por eles ao longo do tempo.
- 9.39. Permitir a impressão do rol de funções desempenhadas pelos funcionários a serviço do controle interno.
- 9.40. Permitir a impressão de listagem contendo os tipos de evento a serem registrados nas fases dos processos de controle interno.
- 9.41. Permitir a impressão de listagem contendo os tipos de irregularidades possíveis de serem apontadas em um processo de controle interno.
- 9.42. Permitir a impressão de listagem contendo o rol de questionários criados pelo controle interno.
- 9.43. Permitir a impressão de listagem contendo o rol de check-lists criados pelo controle interno.
- 9.44. Permitir a impressão de questionários criados pelo controle interno para resposta em papel.
- 9.45. Permitir a impressão de check-lists criados pelo controle interno para preenchimento em papel.
- 9.46. Permitir a impressão de listagem contendo o rol de tipos de fases utilizadas nos processos de controle interno.

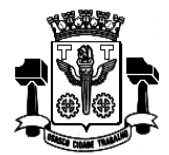

**Fl.\_\_\_\_\_\_Processo n° 3767/2019 Servidor(a)\_\_\_\_\_\_\_\_\_\_\_\_\_\_\_\_\_\_\_**

- 9.47. Permitir a impressão de listagem contendo o rol de tipos de processos utilizados pelo controle interno, apontando o conjunto de fases comuns a cada tipo de processo, bem como os questionários e check-lists definidos para preenchimento em cada fase.
- 9.48. Permitir a impressão de listagem contendo o rol de processos do controle interno, podendo ser filtrados no mínimo por fase, situação período de realização, responsável, área auditada.
- 9.49. Permitir a impressão de extratos de processos do controle interno demonstrando todas as fases e eventos ocorridos ao longo de sua realização. Devem ser listados todos os detalhes do processo.
- 9.50. Permitir a impressão de questionários respondidos pelos funcionários do órgão público, relativos aos processos de controle interno, com a identificação do funcionário que o respondeu, a data efetiva de seu preenchimento e todas as suas respostas.
- 9.51. Permitir a impressão de check-lists utilizados pelos funcionários do controle interno, relativos aos processos de controle interno, com a identificação do funcionário que o respondeu, a data efetiva de seu preenchimento e suas marcações para cada item do check-list.
- 9.52. Permitir a impressão dos pareceres apresentados relativos aos processos do controle interno. Deve ser possível ao usuário escolher se as providências apontadas no parecer devem também ser impressas.
- 9.53. Permitir a impressão das agendas de atividades do controle interno.

#### **10. Módulo de Transparência**

- 10.1. O Portal da Transparência deverá atender as legislações, referente à demonstração de informações das contas públicas à sociedade que são: A Lei complementar nº131 de 27 de maio de 2009 (Lei da Transparência Pública), Decreto nº 7185 de 27 de maio de 2010, e Lei Complementar nº 101, de 4 de maio de 2000 (Lei de Responsabilidade Fiscal).
- 10.2. A Lei complementar nº 131 de 27 de maio de 2009: Acrescenta dispositivos à Lei Complementar no 101, de 4 de maio de 2000, que estabelece normas de finanças públicas voltadas para a responsabilidade na gestão fiscal e dá outras providências, a fim de determinar a disponibilização, em tempo real, de informações pormenorizadas sobre a execução orçamentária e financeira da União, dos Estados, do Distrito Federal e dos Municípios.
- 10.3. Permitir que dados disponíveis na base de dados oficial do órgão, utilizada em produção, esteja disponível online, para ser acessada pela Internet por pessoas em geral com a vistas à realização de consultas e emissão de relatórios diversos.
- 10.4. Permitir a emissão de relatórios e consulta a dados acerca das receitas orçamentárias contabilizadas nos cofres do órgão.
- 10.5. Permitir a emissão de relatórios de receitas contendo a discriminação das receitas segundo as categorias econômicas e com totalização por cada uma destas.
- 10.6. Permitir a emissão de relatórios e consulta a dados acerca das despesas orçamentárias contabilizadas pelos cofres do órgão.
- 10.7. Permitir a emissão de relatórios e consulta a dados acerca das despesas extra orçamentárias contabilizadas pelos cofres do órgão.
- 10.8. Permitir a emissão de relatórios e consulta a dados acerca das despesas que demonstre os valores empenhados, anulados, liquidados e pagos para todos os credores do órgão ou apenas para um deles em particular.
- 10.9. Permitir que na emissão dos relatórios de despesa seja possível realizar a separação das mesmas por unidades conforme orçamento do órgão e com totalização por cada uma destas.
- 10.10. Permitir a emissão de relatórios de empenhos com detalhamento de qualquer empenho que se desejar.
- 10.11. Permitir que processos de protocolo em trâmite interno no órgão sejam acessados via web pelos interessados a partir da correspondente numeração do processo e a busca deve retornar o histórico do processo com todos os trâmites e interações registradas para o mesmo além da indicação da fase atual deste mesmo processo.
- 10.12. Permitir a visualização e impressão de resultados acerca dos contratos celebrados pelo órgão com fornecedores em geral e decorrentes dos processos de compra realizados.

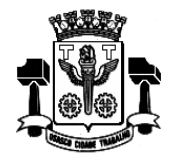

**Fl.\_\_\_\_\_\_Processo n° 3767/2019 Servidor(a)\_\_\_\_\_\_\_\_\_\_\_\_\_\_\_\_\_\_\_**

Página34

- 10.13. Permitir consultas à legislação a partir do site do órgão e desde que o mesmo insira a legislação e seus respectivos dados, e conforme seu interesse, no mínimo, por autores de Leis, datas das Leis, assuntos de que tratam as Leis.
- 10.14. Permitir a validação de CRC's (Certificado de Registro Cadastral), emitidos pelo órgão, a partir do site do mesmo, com a digitação de código verificador e respectivo número do documento.
- 10.15. Permitir a emissão de contracheques para os funcionários do órgão a partir de senhas previamente cadastradas para os mesmos e tendo como origem o site do mesmo.
- 10.16. Permitir que documentos relativos aos processos de compra realizados pelo órgão possam ser exibidos no site do mesmo conforme interesse dos usuários, tais como: Editais, Extratos de Contrato, Atas e Resultados de Processos.
- 10.17. Permitir aos fornecedores do órgão, que através de usuário e senha de acesso, os mesmos possam pesquisar os seus pagamentos e as respectivas notas fiscais que lhes tenham sido pagas.
- 10.18. Permitir a pesquisa das Leis Municipais, em vigor ou não. Esta consulta deverá ser parametrizada permitindo ao munícipe definir o processo de busca no mínimo com: Tipo da lei, data da lei, autor da lei, porção de texto da lei e por tema de que trata a lei.
- 10.19. Permitir que leis pesquisadas sejam visualizadas no mínimo, nos formatos: imagem da lei e texto da lei.
- 10.20. Permitir que processos licitatórios sejam acompanhados online, com a visualização mínima de: objeto que está sendo licitado, modalidade da licitação, data de abertura do processo licitatório.
- 10.21. Permitir que seja possível fazer download dos editais de processos licitatórios publicados no portal.
- 10.22. Permitir que seja possível aos munícipes o registro de abertura de processos de ouvidoria com a inclusão de imagens ou documentos anexos.
- 10.23. Permitir que na abertura de processos de ouvidoria o munícipe cadastre senha de acesso para acompanhar o tramite do processo que tenha aberto.
- 10.24. Permitir que um munícipe receba emails, automaticamente, toda vez que um processo aberto pelo mesmo sofrer qualquer movimentação.
- 10.25. Permitir que nos emails recebidos decorrentes da movimentação de processos existam as seguintes informações mínimas: trâmite ocorrido, observações e datas.
- 10.26. Permitir ao munícipe o acompanhamento dos processos legislativos em tramite na casa legislativa, indicando no mínimo a sua natureza, autor e assunto.

#### **11. Módulo GED – Gerenciamento Eletrônica de Documentos**

- 11.1. Permitir o cadastro dos tipos de documentos (Ofícios, Memorandos, C.I.´s, e outros) tendo a possibilidade de criar modelos definidos pela administração vinculados a algum editor de texto, com a funcionalidade de trazer textos formatados para que na criação de documentos por um usuário, parte dos dados já venham preenchidos.
- 11.2. Permitir que na geração de documentos, no mínimo os seguintes dados possam ser gerados automaticamente de acordo com o modelo estabelecido pela administração: número do documento, assunto, local de origem do documento, CPF do interessado, nome do interessado ou nome do departamento de interesse e assunto.
- 11.3. Permitir a parametrização da numeração dos documentos criados pela administração com as seguintes opções mínimas: Número de caracteres, geração anual de numeração, geração automática da numeração, formatos mínimos que devem ser possíveis para numeração:
- 11.4. Número/ano,
- 11.5. Departamento/número/ano,
- 11.6. Ano/número,
- 11.7. Ano/número/departamento.
- 11.8. Permitir a criação de grupos para envio de documentos, vinculando os usuários já cadastrados, afim de evitar o recadastro dos usuários do GED.

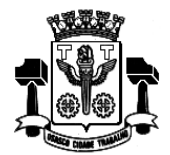

- 11.9. Permitir o cadastro de documentos com as seguintes informações mínimas: Interessado, local de cadastro, data de criação do documento, origem do documento, assunto, descrição do documento, tipo de documento, parecer, e, ainda, se devem ser exibidos ou não os anexos incluídos.
- 11.10. Permitir que na criação de um documento seja possível a associação de outros documentos já cadastrados, bem como a possibilidade de associar quaisquer processos internos gerados previamente de forma sistêmica tais como, processos de compras, solicitações de compra, empenhos, contratos, liquidações, protocolos, circulares internas e etc.
- 11.11. Permitir que na criação de documentos seja possível anexar quaisquer tipos de documentos.
- 11.12. Permitir a pesquisa de documentos no mínimo por: Número, situação, assunto, local de origem, data de criação do documento, interessado, local de cadastro, palavras na descrição do documento, local atual do processo, finalidade, recebedor e destinatário e tipo de documento.
- 11.13. Permitir o acompanhamento de todas as movimentações de um documento contendo as seguintes informações mínimas: Origem, data e hora de envio, finalidade, comentário, data e hora de recebimento, destino.
- 11.14. Permitir que usuários com direitos previamente definidos possam encerrar documentos que estejam em seu poder.
- 11.15. Permitir que usuários com direitos previamente definidos possam apropriar-se de documentos que não estejam em seu poder.
- 11.16. Permitir que usuários com direitos previamente definidos possam reabrir documentos que estejam em seu poder.
- 11.17. Permitir que usuários com direitos previamente definidos possam arquivar documentos que estejam em seu poder.
- 11.18. Permitir que usuários com direitos previamente definidos possam desarquivar documentos que estejam em seu poder.
- 11.19. Permitir que usuários com direitos previamente definidos possam excluir documentos que estejam em seu poder.
- 11.20. Permitir que usuários com direitos previamente definidos possam enviar documentos que estejam em seu poder.
- 11.21. Permitir que ao enviar um documento o sistema sugira possíveis destinos de envio com base nas movimentações anteriores deste documento, bem como a possibilidade de o próprio usuário escolher uma pessoa ou departamento, tanto o local como o usuário. Neste caso, deverão ser buscados do organograma da CÂMARA MUNICIPAL DE OSASCO e do cadastro de funcionários respectivamente.
- 11.22. Permitir que ao enviar um documento seja possível definir a finalidade do envio.
- 11.23. Permitir que ao enviar um documento seja possível definir a prioridade de envio, pelo menos em 3 (três) níveis: Normal, alta e baixa.
- 11.24. Permitir que usuários com direitos previamente definidos possam cancelar o envio de documentos que foram enviados pelo usuário e que ainda não tenha sido recebido pelo destinatário.
- 11.25. Permitir que exista um monitor (caixa de entrada) dos documentos de forma que todos os documentos enviados via sistema estejam disponíveis ao usuário de destino neste monitor.
- 11.26. Permitir que exista um monitor (caixa de entrada) dos documentos de forma que todos os documentos enviados via sistema estejam disponíveis ao departamento de destino.
- 11.27. Permitir que exista um monitor dos documentos de forma que todos os documentos enviados via sistema possam estar separados em processos não recebidos, recebidos, enviados e arquivados.
- 11.28. Permitir que exista um monitor de documentos de forma que usuários com direitos previamente definidos possam enviar, receber, arquivar, encerrar, desarquivar e cancelar envio dos documentos.
- 11.29. Permitir a emissão de etiquetas dos documentos.
- 11.30. Permitir que em nas emissões de relatórios seja possível pesquisar os documentos no mínimo por: Número, situação, assunto, local de origem, data de criação do processo, palavra, interessado, local de cadastro, se exibe ou não anexos, palavras no comentário, local atual do documento, finalidade, recebedor e destinatário.
- 11.31. Permitir a emissão das capas dos documentos.

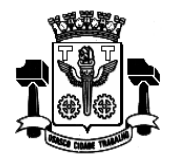

**Fl.\_\_\_\_\_\_Processo n° 3767/2019 Servidor(a)\_\_\_\_\_\_\_\_\_\_\_\_\_\_\_\_\_\_\_**

 $Página3t$ 

- 11.32. Permitir a emissão de comprovantes de envio dos documentos.
- 11.33. Permitir a emissão do histórico de trâmite dos documentos.
- 11.34. Permitir a configuração de notificações que possam ser enviadas por e-mails previamente cadastrados de forma que os mesmos sejam informados automaticamente quando de alguma movimentação de algum documento em que a mesma seja a interessada.
- 11.35. Permitir o cadastro de textos formatados para cada notificação configurada de forma que seja possível a formatação do texto com as seguintes opções mínimas: Negrito, itálico, sublinhar, riscar, sobrescrever, alinhamento a esquerda, alinhamento à direita, centralizar, justificar marcadores e marcadores numéricos.
- 11.36. Permitir a definição de permissões dos usuários e seus devidos acessos aos documentos, tendo no mínimo as seguintes configurações de direitos: Recuperar, apropriar-se, encerrar, excluir, desarquivar, arquivar e reabrir.
- 11.37. Permitir a emissão de relatórios com as movimentações do usuário conectado ao sistema, de forma que cada usuário possa emitir apenas os documentos que ele tenha movimentado em algum momento.
- 11.38. Permitir que ao serem incluídos quaisquer documentos do sistema contratado pela CÂMARA MUNICIPAL DE OSASCO, tais como solicitações de compra, requisições de materiais, empenhos, processos de compra, processos licitatórios, liquidações de empenhos e contratos os mesmos estejam disponíveis automaticamente neste módulo GED.

#### **12. Módulo de Veículos**

- 12.1. Permitir o cadastro de marcas de veículos contendo no mínimo a possibilidade de incluir a imagem da logomarca, o nome do fabricante e o modelo do veículo.
- 12.2. Permitir o cadastro de combustíveis para uso em veículos do órgão com as seguintes informações mínimas: Descrição, abreviatura e possibilidade de associar o combustível ao código de materiais de consumo (Módulo de Estoque).
- 12.3. Permitir o cadastro de categorias de uso para os veículos como por exemplo: utilitários, passeio e carga.
- 12.4. Permitir o cadastro dos tipos de veículos como por exemplo: automóveis, vans, ônibus, caminhões.
- 12.5. Permitir cadastro de itens que deverão compor o check-list dos veículos com a possibilidade de definição de quantos itens se desejar e, para cada item, as situações que devam ser associadas.
- 12.6. Permitir o cadastro de infrações de trânsito com suas respectivas classificações com as seguintes informações mínimas: gravidade da infração, descrição da infração, valor da infração e pontos a serem lançados como punição na carteira do condutor infrator.
- 12.7. Permitir o cadastro de motoristas vinculando os mesmos ao cadastro de funcionários já existentes no Módulo de Recursos Humanos, também a realização de cadastros independentes para pessoas não existentes no Módulo de Recursos Humanos.
- 12.8. Permitir o cadastro de mecânicos vinculando os mesmos ao cadastro de funcionários já existentes no Módulo de Recursos Humanos, também a realização de cadastros independentes para pessoas não existentes no Módulo de Recursos Humanos visando associá-los aos processos de manutenção dos veículos da frota municipal.
- 12.9. Permitir o cadastro de veículos, máquinas e/ou equipamentos com as seguintes informações mínimas: marca, modelo, combustível (eis) utilizado (s), categoria de uso, tipo, cor, número do chassi, ano e modelo, quantidade de eixos, capacidade de combustível comportada pelo tanque, placa, número do RENAVAM.
- 12.10. Permitir a associação de veículos, máquinas e/ou equipamentos às áreas administrativas constantes do organograma do órgão público às quais os mesmos devem atender.
- 12.11. Permitir a localização de veículos, máquinas e/ou equipamentos constantes do cadastro, no mínimo, através de: modelo, cor, placa, data de aquisição e tipo de combustível utilizado.
- 12.12. Possuir rotina de controle de multas onde devem ser informados, no mínimo, os seguintes itens: recursos e resultados dos mesmos, advogados responsáveis pelos recursos, veiculo/máquina envolvido no delito, motorista responsável pelo delito, valores e vencimentos de multas, local, data e hora do delito.

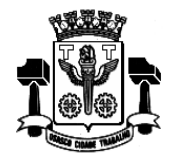

- 12.13. Possuir rotina de controle de acidentes onde sejam informados no mínimo, veículo, motorista, boletim de ocorrência, local, data e hora do sinistro.
- 12.14. Possuir rotina para controle de seguros de veículos com a possibilidade de inclusão de apólices coletivas ou individuais.
- 12.15. Possuir rotina de controle de abastecimentos dos veículos utilizados pelo órgão, no mínimo nas seguintes modalidades: abastecimento em duas etapas com emissão de autorização de abastecimento e baixa do abastecimento em momento posterior, ou abastecimento em uma etapa com autorização e baixa instantâneos.
- 12.16. Permitir a inclusão de avisos configuráveis que disparem alertas no sistema para auxiliar nos processos de controle da frota de veículos. Deverão estar disponíveis, no mínimo, os seguintes: vencimento de seguro obrigatório, vencimento de IPVA, vencimento de licenciamento, vencimento de multas, vencimento de seguros dos veículos, vencimento de extintor de incêndio, vencimento de CNH de motoristas e manutenções preventivas ou revisões periódicas.
- 12.17. Possuir rotina para acompanhamento de veículos onde cada manutenção deve ser discriminada por itens, e cada item de manutenção deve ser discriminado com: mão de obra, peças e lubrificantes.
- 12.18. Possuir rotina de controle de deslocamento de veículos onde seja possível informar, no mínimo: motorista, veículo, data, hora, local para onde ocorreu o deslocamento, quantidade de combustível no tanque do veículo tanto na saída quanto na chegada e média de consumo de combustível.
- 12.19. Possuir rotina de controle de viagens para os veículos da frota onde seja possível informar, no mínimo: placa do veículo, motorista do veículo, local de origem da viagem, local de destino da viagem, data e hora da saída, data e hora da chegada, quilometragens de saída e de chegada da viagem, controle de diárias (valores monetários de despesa) para cada ocupante do veículo.
- 12.20. Permitir o controle de despesas de cada veículo da frota, e da frota como um todo, no mínimo quanto a: IPVA, licenciamento, seguro obrigatório, pedágios, multas, sinistros e manutenções.
- 12.21. Possuir rotina de controle de pneus, onde cada pneu deve ser identificado por um código único e disposto em sua respectiva posição em relação ao veículo (dianteiros e traseiros, à esquerda ou à direita).
- 12.22. Possuir rotinas de cadastro de check-list a cada nova entrega do veículo conforme interesse da administração com a possibilidade de impressão deste check-list.
- 12.23. Possuir tela de dados consolidada a partir da qual seja possível visualizar registros dos diversos veículos cadastrados contendo, no mínimo: situação do IPVA, licenciamento, DPVAT, multas, manutenções e controle de despesas.
- 12.24. Possuir relatório de gastos de combustível por veículo, por intervalos de data.
- 12.25. Possuir relatório de custos gerais de veículos, por intervalos de data.
- 12.26. Permitir consultar e gerar relatórios de multas recebidas por veículo.
- 12.27. Permitir a emissão da lista de materiais utilizados na manutenção dos veículos por ordem de serviços e por período.
- 12.28. Permitir a emissão de relatório com o cadastro das CNH's dos motoristas cadastrados visando controlar as datas de renovação das carteiras de habilitação.
- 12.29. Permitir gerar relatório com o cadastro das manutenções realizadas nos veículos da frota.
- 12.30. Permitir gerar e consultar relatório contendo o controle do vencimento dos extintores dos veículos, para facilitar o controle quanto à necessidade de substituições.
- 12.31. Permitir gerar relatório que seja um roteiro de viagem por veículo e por motorista para controle de viagens.
- 12.32. Permitir a emissão de relatórios que demonstrem as despesas gerais de um dado veículo num intervalo de tempo desejado.
- 12.33. Permitir a emissão de relatório para atestar as viagens realizadas nos veículos da frota.
- 12.34. Permitir a emissão de relatórios indicando as datas de vencimento dos licenciamentos dos veículos da frota conforme os números finais das placas.

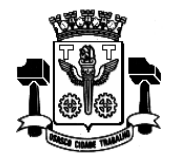

**Fl.\_\_\_\_\_\_Processo n° 3767/2019 Servidor(a)\_\_\_\_\_\_\_\_\_\_\_\_\_\_\_\_\_\_\_**

- 12.35. Permitir consultar e gerar relatórios das solicitações de serviços cadastradas relativas aos veículos que compõem a frota.
- 12.36. Permitir a geração de arquivos de transferência, nos casos cabíveis, e nos padrões determinados pelo Tribunal de Contas do Estado de São Paulo, em conformidade com as Instruções Normativas e demais Regulamentos por ele fixados.

### **13. Módulo de Recursos Humanos**

- 13.1. Permitir o cadastro de planos de cargos e salários, quantos sejam necessários, com as seguintes informações mínimas: Data de início do plano de cargos e salários, data de publicação da lei que determinou o plano de cargos e salários e texto da lei que determinou o plano de cargos e salários.
- 13.2. Permitir que a lei do plano de cargos e salários seja editada e manipulada por algum editor de texto acessado a partir do Módulo de Recursos Humanos e, que após a sua formatação, conforme interesse da administração, seja possível inseri-la no banco de dados utilizado.
- 13.3. Permitir o cadastramento de cargos fazendo distinção entre cargos efetivos, cargos comissionados e funções gratificadas.
- 13.4. Permitir que no cadastro de cargos seja possível associá-los ao plano de cargos e salários que os determinou informando níveis e padrões, a lei que determinou a criação do cargo e/ou função, bem como a quantidade de vagas criadas.
- 13.5. Permitir a correção dos valores de salário dos cargos, automaticamente, por percentual ou por valores estipulados.
- 13.6. Permitir que aumentos de salário possam ser aplicados aos cargos e/ou funções, níveis e/ou padrões e de forma a manter histórico das situações anteriores.
- 13.7. Permitir o controle de encerramentos de contratos de pessoal mantidos pelo órgão com funcionários.
- 13.8. Permitir a definição de tabelas de enquadramento de INSS, IRRF Salário Família e Abono Família.
- 13.9. Permitir a definição e criação de verbas de proventos e de descontos com a indicação de sua fundamentação legal.
- 13.10. Permitir a criação de bases de cálculo para serem utilizadas nos cálculos das folhas de pagamento (doravante chamadas de FOPAG's).
- 13.11. Permitir que bases de cálculo possam ser estabelecidas, no mínimo, a partir de: adição de valores de outras verbas, médias de valores de outras verbas, médias de quantidades digitadas em movimentos (por exemplo: horas, faltas) e multiplicação de outras verbas.
- 13.12. Permitir a criação de fórmulas de cálculo para serem utilizadas nos cálculos de FOPAG's.
- 13.13. Permitir que na criação de fórmulas de cálculo seja possível testar os resultados da fórmula antes se sua efetiva aplicação em cálculos definitivos.
- 13.14. Permitir que na criação de fórmulas de cálculo seja possível o usuário utilizar, no mínimo, as operações de adição, subtração, multiplicação e divisão, bem como, os símbolos matemáticos: parênteses, colchetes e chaves.
- 13.15. Permitir que na criação das fórmulas de cálculo seja possível o usuário escrever linhas de comando de programa para produzir, conforme interesse da administração, resultados específicos para os cálculos de FOPAG's.
- 13.16. Permitir que na criação de verbas de proventos e descontos seja possível criar observações a serem associadas às mesmas.
- 13.17. Permitir associar às verbas de proventos e descontos bases de cálculo e fórmulas de cálculo, com a finalidade de estabelecer os resultados desejados no processamento de cálculos.
- 13.18. Permitir que no cálculo de verbas de proventos e descontos seja possível a livre definição, por parte do usuário, quanto ao arredondamento ou não, a ser obedecido em cada verba calculada.
- 13.19. Permitir que verbas de proventos e descontos possam ser vinculadas aos funcionários do órgão após a sua criação.
- 13.20. Permitir a vinculação de verbas de proventos e descontos aos funcionários do órgão em lotes/grupos ou individualmente.

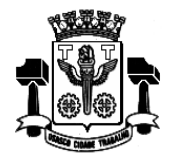

- 13.21. Permitir a criação de lotes/grupos de funcionários aos quais verbas de proventos e descontos devam ser atribuídas no mínimo por: grupos de funcionários que estejam no mesmo cargo e grupos de funcionários com o mesmo regime jurídico.
- 13.22. Permitir a definição e ou criação do organograma ou estrutura administrativa/organizacional do órgão, definindo lotações (centros de custo), conforme legislação específica.
- 13.23. Permitir o cadastramento de convênios firmados com empresas privadas para fins de desconto de valores monetários consignáveis em folha de pagamento.
- 13.24. Permitir o cadastro de convênios com empresas públicas para fins de cedência e/ou recebimento de funcionário (s).
- 13.25. Permitir a definição e cadastramento de formatos de contas bancárias, utilizando bancos e agências bancárias a partir do Módulo de Contabilidade.
- 13.26. Permitir a definição de convênios firmados com instituições bancárias com a finalidade de envio de arquivos de remessa, de pagamento de FOPAG's, para a conta corrente de funcionários.
- 13.27. Permitir a criação de tipos de afastamento que permitam ao usuário configurar e definir suspensões, no mínimo de: pagamento, contagem de tempo de serviço, contagem de tempo de férias e contagem de tempo para 13º salário.
- 13.28. Permitir associar aos tipos de afastamento criados os códigos de afastamentos previstos pela previdência geral conforme programa SEFIP.
- 13.29. Permitir a criação de campos adicionais ilimitados, conforme interesse do órgão, para vinculação dos mesmos ao cadastro de funcionários, contendo no mínimo as seguintes opções: nome do campo adicional, tipo de dado (numérico, alfanumérico ou data) a ser aceito pelo campo adicional, definição de formato do campo adicional, quantidade de caracteres a ser admitida no campo adicional.
- 13.30. Permitir o cadastro de tipos de formação escolar para associá-las aos funcionários do órgão.
- 13.31. Permitir o cadastro de instituições de ensino onde funcionários do órgão possam ter algum tipo de formação escolar.
- 13.32. Permitir que em consequência de formação escolar funcionários do órgão possam receber pontuação com a finalidade de ajustarem sua carreira nos termos da legislação aplicável.
- 13.33. Permitir a criação e configuração de tipos de previdência, oferecendo liberdade para o usuário definir os institutos de previdência com os quais trabalhará.
- 13.34. Permitir a livre criação de layouts para interpretação de arquivos de dados recebidos pelo órgão cujo conteúdo contenha valores monetários consignáveis nas FOPAG's.
- 13.35. Permitir a criação e configuração de parâmetros para contagem de tempo de serviço baseado em dias, meses e anos.
- 13.36. Permitir o cadastro de fabricantes de relógios de ponto.
- 13.37. Permitir o cadastro dos tipos de relógios existentes podendo relacioná-los aos fabricantes.
- 13.38. Permitir o cadastro de tabelas de horário ilimitadas, conforme interesse da administração, para que as mesmas possam ser vinculadas a funcionários do órgão.
- 13.39. Permitir o envio de dados para relógios de ponto de modo que estes dados possam ser interpretados controlando horários de entrada e de saída de funcionários.
- 13.40. Permitir que os horários de entrada e saída de funcionários do órgão possam ser limitados com períodos de antecedência e de atraso conforme informado pelos arquivos enviados a relógios de ponto.
- 13.41. Permitir a entrada automática de dados, no mínimo, daqueles relativos a horas extras e faltas, a partir de ocorrências demonstradas por relógios de ponto.
- 13.42. Permitir receber arquivos gerados por relógios de ponto de modo que os movimentos (no mínimo de: faltas, atrasos e horas extras) possam ser lançados nos cálculos de FOPAG's do funcionalismo.
- 13.43. Permitir o cadastro de penalizações a serem aplicadas a funcionários do órgão de modo que as mesmas possam representar perdas de contagem em períodos de tempo de serviço.

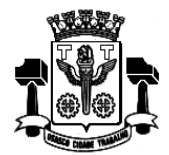

**Fl.\_\_\_\_\_\_Processo n° 3767/2019 Servidor(a)\_\_\_\_\_\_\_\_\_\_\_\_\_\_\_\_\_\_\_**

Página**41** 

- 13.44. Permitir o cadastro de vantagens por tempo de serviço para associá-las a funcionários de modo que as mesmas possam ser no mínimo: descritas ou nominadas, quantificadas por períodos (anos, meses, dias), e recebam valor percentual padrão para cada período quantificado.
- 13.45. Permitir o cadastro de benefícios diversos (no mínimo: vale-transporte, seguro saúde, seguro de vida e cesta básica) a serem concedidos ao funcionalismo.
- 13.46. Permitir que benefícios concedidos pelos órgãos possam ser medidos em valores e quantidades e que os mesmos possam ser associados às FOPAG's calculadas.
- 13.47. Permitir a criação de tipos de folha de pagamento diferenciados, visando a utilização destes tipos criados nas situações que um usuário julgar convenientes.
- 13.48. Permitir o cadastro de funcionários com, no mínimo, as seguintes informações: data de nascimento, sexo, estado civil, raça/cor, escolaridade; naturalidade, nacionalidade, nome do pai, nome da mãe, endereço (rua, número, bairro, cidade, estado, CEP, telefone e complemento), nome de dependentes com parentesco e data de nascimento, nome de beneficiários de pensões alimentícias ou vitalícias; dados bancários com banco, agência e número da conta corrente bancária; documentos incluindo: identidade, CPF, título de eleitor, carteira de trabalho, certificado militar, PIS, PASEP e número de cadastro no FGTS; dotação, vínculo, previdência, local de trabalho, regime de trabalho (codificação da RAIS), categoria do trabalhador (codificação SEFIP), agente nocivo (codificação SEFIP); dotações orçamentárias para pagamento do funcionário; histórico relativo a promoções, progressões, vantagens, licenças, cursos e anotações gerais; e campos adicionais.
- 13.49. Permitir a seleção de funcionário, por meio de Tela de Seleção de Dados de Funcionário TSDF, sendo possível selecionar por: nome, data de nascimento, sexo, raça, estado civil, banco de recebimento de salários, agência do banco, conta corrente para depósitos, número da identidade (RG), número da carteira de trabalho, CPF, PIS, PASEP, lotação, dotação, cargo, função, beneficiários, dependentes, regime de trabalho, previdência e vínculo.
- 13.50. Permitir impressão em forma de relatório de dados específicos obtidos a partir da TSDF, com a possibilidade de escolher que dados deverão ser impressos, bem como, nominar as colunas de dados que serão listados conforme interesse do usuário.
- 13.51. Permitir a geração de arquivos de dados específicos obtidos a partir da TSDF, com a possibilidade de escolher que dados deverão ser exportados, e com formatos, no mínimo, XLS e .TXT, visando utilização dos mesmos em situações de interesse do usuário.
- 13.52. Permitir o controle e a realização de lançamentos de férias normais e de férias prêmio, de forma a controlar estes direitos. O controle realizado, nestas entradas de dados, deve resultar em procedimentos automatizados para cálculos FOPAG's.
- 13.53. Permitir controlar, por procedimentos automatizados, as evoluções de promoção e progressão por tempo de serviço.
- 13.54. Permitir que em decorrência do ajuste automático de promoções e progressões seja disponibilizado histórico automático dos cálculos realizados.
- 13.55. Permitir controlar, por procedimentos automatizados, as evoluções de vantagens decorrentes de tempo de serviço.
- 13.56. Permitir que em decorrência do ajuste automático de evoluções em tempos de serviço seja disponibilizado histórico automático dos cálculos realizados.
- 13.57. Permitir controlar nomeações às funções gratificadas.
- 13.58. Permitir cadastramento de informações de outros cargos fora do órgão para fins de cálculo de INSS e IRRF.
- 13.59. Permitir o cadastro de contratos de trabalho individuais e coletivos para funcionários temporários.
- 13.60. Permitir informar diversos afastamentos para cada matrícula.
- 13.61. Permitir informar para funcionários aposentados e pensionistas seus valores monetários de aposentadoria ou pensão e, também, data da aposentadoria, documento que determinou a aposentadoria e histórico da aposentadoria.
- 13.62. Permitir informar a exoneração de funcionários incluindo data da exoneração, código do desligamento (codificação da SEFIP), data do aviso prévio e folha de pagamento em que o acerto foi realizado.
- 13.63. Permitir a realização de exonerações de funcionários em grupos quando existirem paridades de motivos e datas.
- 13.64. Permitir, nos casos de readmissão de funcionários, o aproveitamento das informações cadastrais anteriormente

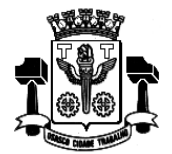

**Fl.\_\_\_\_\_\_Processo n° 3767/2019 Servidor(a)\_\_\_\_\_\_\_\_\_\_\_\_\_\_\_\_\_\_\_**

Página4.

cadastradas.

- 13.65. Permitir informar dívidas firmadas entre o funcionário e um fornecedor conveniado que serão pagas parceladamente nas folhas de pagamento mensais.
- 13.66. Permitir o cálculo automático de FOPAG's, informando individualmente, para cada verba, os cálculos que foram feitos para obter o resultado (histórico de cálculo). Estes históricos deverão ser gravados para acesso a qualquer tempo.
- 13.67. Permitir a visualização, em interface específica, dos resultados dos cálculos em forma de contracheque.
- 13.68. Permitir o encerramento e estornos de folhas de pagamento, sendo que uma folha de pagamento, após encerrada, estará disponível apenas para consultas.
- 13.69. Permitir a emissão de relatórios da tabela de cargos e salários com seus respectivos níveis e padrões.
- 13.70. Permitir a emissão de relatórios das tabelas de enquadramentos de Previdências, IRRF, Abono e Salário família.
- 13.71. Permitir a emissão de relatórios da estrutura organizacional do órgão, com suas respectivas lotações (centros de custo).
- 13.72. Permitir a emissão de relatórios dos bancos e agências cadastrados.
- 13.73. Permitir a emissão de relatórios dos tipos de afastamentos cadastrados.
- 13.74. Permitir a emissão de relatórios dos tipos de folha de pagamento cadastrados.
- 13.75. Permitir a emissão de relatórios dos benefícios concedidos pelo órgão.
- 13.76. Permitir a emissão de relatórios dos tipos de vantagens por tempo de serviço cadastrados.
- 13.77. Permitir a emissão de relatórios dos dados cadastrais dos funcionários, com, no mínimo as seguintes informações: data de nascimento, sexo, estado civil, raça/cor, escolaridade; naturalidade, nacionalidade, nome do pai, nome da mãe, endereço (rua, número, bairro, cidade, estado, CEP, telefone e complemento); nome de dependentes com parentesco e data de nascimento; nome de beneficiários de pensões alimentícias ou vitalícias; dados bancários com banco, agência e número da conta corrente bancária; documentos incluindo: identidade, CPF, título de eleitor, carteira de trabalho, certificado militar, PIS, PASEP e número de cadastro no FGTS; lotação, vínculo, previdência, local de trabalho, regime de trabalho (codificação da RAIS), categoria do trabalhador (codificação SEFIP), agente nocivo (codificação SEFIP); dotações orçamentárias para pagamento do funcionário; histórico relativo a promoções, progressões, vantagens, licenças, cursos e anotações gerais; campos adicionais. Disponibilizar a emissão com opções de seleção de todos os funcionários, de todos os vínculos e de todas as lotações ou, de apenas um dos filtros acima especificados.
- 13.78. Permitir a emissão de relatórios dos dependentes de um funcionário. Disponibilizar a emissão com opções de seleção de todos os funcionários, de todos os vínculos e de todas as lotações ou, de apenas um dos filtros acima especificados.
- 13.79. Permitir a emissão de relatório de etiquetas de endereço dos funcionários cadastrados. Disponibilizar a emissão com opções de seleção de todos os funcionários, de todos os vínculos e de todas as lotações ou, de apenas um dos filtros acima especificados.
- 13.80. Permitir a emissão de relatórios para controle mensal de ponto e etiquetas para cartão de ponto. Disponibilizar a emissão com opções de seleção de todos os funcionários, de todos os vínculos e de todas as lotações ou, de apenas um dos filtros acima especificados.
- 13.81. Permitir a emissão de relatórios de salários dos funcionários cadastrados. Disponibilizar a emissão com opções de seleção de todos os funcionários, de todos os vínculos e de todas as lotações ou, de apenas um dos filtros acima especificados.
- 13.82. Permitir a emissão de relatórios de funcionário por lotação, dotação, cargo e função. Disponibilizar a emissão com opções de seleção de todos os funcionários, de todos os vínculos e de todas as lotações ou, de apenas um dos filtros acima especificados.
- 13.83. Permitir a emissão de relatórios de funcionários que possuem direitos a férias, contendo os períodos aquisitivos e os períodos já gozados e, também, os períodos não gozados.
- 13.84. Permitir a emissão de relatórios da documentação necessária para gozo de férias, ou seja, aviso de férias, notificação de férias, quitação de férias, recibo de férias.

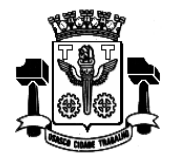

**Fl.\_\_\_\_\_\_Processo n° 3767/2019 Servidor(a)\_\_\_\_\_\_\_\_\_\_\_\_\_\_\_\_\_\_\_**

Página42

- 13.85. Permitir a emissão de relatórios de funcionários admitidos, afastados e demitidos. Disponibilizar a emissão com opções de seleção de todos os funcionários, de todos os vínculos e de todas as lotações ou, de apenas um dos filtros acima especificados.
- 13.86. Permitir a emissão de relatórios de termo de rescisão contratual, nos casos de exoneração, de acordo com o modelo padrão estabelecido pela CEF.
- 13.87. Permitir a emissão de contracheques configurável, para atender a layout do órgão. Disponibilizar a emissão com opções de seleção de todos os funcionários, de todos os vínculos e de todas as lotações ou, de apenas um dos filtros acima especificados.
- 13.88. Permitir a emissão de relatórios de folha de pagamento discriminando analiticamente os funcionários com suas verbas e seus valores. Disponibilizar a emissão com opções de seleção de todos os funcionários, de todos os vínculos e de todas as lotações ou, de apenas um dos filtros acima especificados.
- 13.89. Permitir a emissão de relatórios com os resultados líquidos do cálculo de folha de pagamento que serão creditados nas contas correntes bancárias dos funcionários, com opções de emissão analítica e sintética. Disponibilizar a emissão com opções de seleção de todos os funcionários, de todos os vínculos e de todas as lotações ou, de apenas um dos filtros acima especificados.
- 13.90. Permitir a emissão de relatórios discriminando verbas calculadas em folha de pagamento separadamente (uma a uma). Disponibilizar a emissão com opções de seleção de todos os funcionários, de todos os vínculos e de todas as lotações ou, de apenas um dos filtros acima especificados.
- 13.91. Permitir a emissão de relatórios com informações previdenciárias relativas a folha de pagamento, com opções de emissão analítica e sintética. Disponibilizar a emissão com opções de seleção de todos os funcionários, de todos os vínculos e de todas as lotações ou, de apenas um dos filtros acima especificados.
- 13.92. Permitir a emissão de relatórios com resumos gerais analíticos e sintéticos de folha de pagamento. Disponibilizar a emissão com opções de seleção de todos os funcionários, de todos os vínculos e de todas as lotações ou, de apenas um dos filtros acima especificados.
- 13.93. Permitir a emissão de relatórios com resumos de todo o movimento anual do funcionário. Disponibilizar a emissão com opções de seleção de todos os funcionários, de todos os vínculos e de todas as lotações ou, de apenas um dos filtros acima especificados.
- 13.94. Permitir a geração de arquivos texto para análise de cálculo atuarial dos funcionários do órgão público.
- 13.95. Permitir exportação de dados, conforme layout próprio, para prestação de contas do CAGED.
- 13.96. Permitir exportação de dados, conforme layout próprio, para prestação de contas da SEFIP.
- 13.97. Permitir exportação de dados, conforme layout próprio, a ser fornecido pelo órgão, para a prestação de contas a Institutos de Previdência Própria.
- 13.98. Permitir exportação de dados, conforme layout próprio, para prestação de contas da DIRF.
- 13.99. Permitir exportação de dados, conforme layout próprio, para prestação de contas da RAIS.
- 13.100. Permitir exportação de dados, conforme layout próprio, dos seguintes bancos: Banco do Brasil, Banrisul, Caixa Econômica Federal, Banco Santander, Banco HSBC e Banco Itaú.
- 13.101. Permitir que o Cadastro de Servidores seja preenchido de acordo com os normativos previstos na Legislação do E-Social.
- 13.102. Permitir que o software tenha campo de ocorrências e tela de afastamento do trabalhador.
- 13.103. Permitir cadastro dos estagiários e guardas mirim.
- 13.104. Permitir a possibilidade de impressão dos Relatórios de frequência.
- 13.105. Permitir o cálculo de margem consignável, segundo as normas vigentes.
- 13.106. Permitir a Gestão do PCMSO (Programa de Controle Médico e Saúde Ocupacional) com total integração com o PPRA, geração de relatório anual, geração e controle de vencimento dos ASOS (Atestado de Saúde Ocupacional), geração e controle de exames complementares (obrigatórios e ou recomendados), arquivamento de dados do histórico médico documentado, controle de realização de vacinações, agenda médica, permitir lançamento de ficha clínica dos empregados, gerar relatórios conforme exigido pela atual legislação municipal, estadual ou federal.

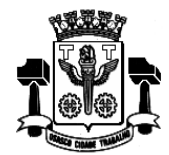

**Fl.\_\_\_\_\_\_Processo n° 3767/2019 Servidor(a)\_\_\_\_\_\_\_\_\_\_\_\_\_\_\_\_\_\_\_**

- 13.107. Permitir a gestão informatizada de Audiometrias Ocupacionais de acordo com a portaria N.º 19 DE 9 De Abril de 1998 do Ministério do Trabalho Secretaria de Segurança e Saúde no Trabalho.
- 13.108. Permitir gestão informatizada do CAT (Comunicação de Acidente de Trabalho), integrada aos dados da ficha funcional do servidor.
- 13.109. Permitir gestão informatizada do PPRA (Programa de Prevenção de Risco Ambiental) com enquadramento automático para insalubridade e periculosidade, controle do cronograma de ação, geração e controle de fichas de EPI (Equipamento de Proteção Individual) e gerenciamento de fichas de EPI.
- 13.110. Permitir gestão informatizada do LTCAT (Laudo Técnico das Condições Ambientais do Trabalho) com criação do Laudo LTCAT, enquadramentos definindo código da GEFIP, geração do PPP (Perfil Profissiográfico Previdenciário) por empregado, geração do PPP coletivo, criação de histórico de PPP's emitidos.
- 13.111. Permitir lançamento de atestados: Licença Médica; Licença Acompanhamento Familiar; Falta Justificada; Licença Maternidade; Inclusão de Prorrogação da Licença Maternidade; Licença Amamentação; Licença Casamento; Licença Falecimento; Licença Paternidade. Possuir campo para lançamento do nome do Médico que forneceu atestado. Gerar relatório mensal dos atestados sendo separados por setor/secretaria a impressão dos mesmos para assinatura da médica do trabalho.
- 13.112. Permitir lançamento de data dos exames: admissional, periódico e demissional. Gerar relatório mensal dos exames realizados e permitir lançamento de observação de afastamentos.
- 13.113. Permitir o controle de frequência/ponto dos servidores públicos.
- 13.114. Permitir a emissão de um mínimo de 5 (cinco) gráficos do Módulo de Recursos Humanos que permitam uma visão gerencial do mesmo.

#### **14. Módulo de Processos Legislativos**

- 14.1. Permitir o relacionamento de pessoas cadastradas no Módulo Recursos Humanos como agentes políticos identificando os mesmos como VEREADORES, segundo interesse do órgão.
- 14.2. Permitir a definição de mandatos dos vereadores com inclusão de datas de início e término de seus respectivos mandatos.
- 14.3. Permitir que no cadastro de mandatos dos vereadores, possam ocorrer inclusões de períodos eleitorais completos ou parciais.
- 14.4. Permitir o cadastro de comissões parlamentares diversas conforme interesse dos usuários e de acordo com as características de funcionamento do órgão.
- 14.5. Permitir o cadastro de membros para as comissões parlamentares, de modo que se possa definir o cargo a ser ocupado por cada um destes membros.
- 14.6. Permitir a criação de modelos para projetos de lei. Sempre que se desejar, estes modelos já criados deverão estar disponíveis para associação ao novo projeto de lei que esteja sendo cadastrado.
- 14.7. Permitir o cadastro de tipos de votações possíveis, conforme sejam as determinações e legislações do órgão.
- 14.8. Permitir o cadastro de tipos de ocorrência que possam existir, a serem associados com as votações dos projetos de lei.
- 14.9. Permitir o cadastro de tipos de emendas que possam ser relacionados aos projetos de lei.
- 14.10. Permitir que no cadastro de projetos de lei seja possível a inclusão dos regimes de votação do projeto, incluindo tipos de votação com quantidade de votos para aprovação.
- 14.11. Permitir o cadastro de projetos de lei vinculando os mesmos às seguintes informações mínimas: data de proposição do projeto; data de apresentação no plenário; ementa do projeto de lei; autores do projeto de lei; campo para observações.
- 14.12. Permitir o cadastro de ocorrências, vinculando as mesmas a um determinado projeto de lei, com as seguintes informações mínimas: número do processo de lei; data da(s) ocorrência(s); tipo da(s) ocorrência(s); campo para observações.

 $\mathcal{E}$ Harigè $^4$ 

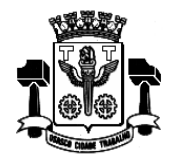

- 14.13. Permitir o cadastro de distribuições dos projetos de lei para as comissões cadastradas vinculando os mesmos no mínimo a: tipo de projeto; comissão associada; data da distribuição.
- 14.14. Permitir o cadastro de retornos das distribuições dos projetos de lei para das comissões vinculando os mesmos no mínimo a: tipo de projeto; comissão; data de distribuição; data de retorno; parecer (exemplo: favorável ou contrário); tipo de votação (exemplo: simbólica ou nominal); data da votação; quantidade dos votos (exemplo: favoráveis e contrários); campo para digitação de conclusões acerca do projeto de lei; texto original do projeto de lei; texto do projeto de lei com modificações propostas.
- 14.15. Permitir o cadastro de saída de vistas de um projeto de lei para as comissões vinculando os mesmos no mínimo a: tipo de projeto de lei; número do projeto de lei; data de saída do projeto de lei para as vistas; nome do solicitante(s): Exemplo: Vereador ou Comissão.
- 14.16. Permitir o cadastro dos retornos das vistas de projetos de lei vinculando os mesmos às seguintes informações mínimas: tipo de projeto de lei; número do projeto de lei; data de saída do projeto de lei para as vistas; data de retorno do projeto de lei; nome do solicitante(s): Exemplo: Vereador ou Comissão.
- 14.17. Permitir o cadastro de emendas aos projetos de lei vinculando os mesmos às seguintes informações mínimas: tipo de projeto de lei; número do projeto de lei; número da emenda; data da apresentação da emenda; data da emenda; tipo de emenda; autor(es) da emenda.
- 14.18. Permitir o cadastro de textos substitutivos a um determinado projeto de lei vinculando os mesmos no mínimo a: tipo de projeto de lei; número do projeto de lei; número do substitutivo ao projeto de lei; texto substitutivo; autor(es).
- 14.19. Permitir o cadastro de votação das emendas aos projetos de lei vinculando as mesmas no mínimo a: tipo de projeto de lei; emenda; data de emenda; quantidade de vereadores presentes na sessão; resultado da votação (aprovado, rejeitado, descaracterizado); data da votação; votos favoráveis e votos contrários.
- 14.20. Permitir o cadastro de saída dos projetos de lei para obtenção de pareceres jurídicos vinculando os mesmos no mínimo a: tipo de projeto de lei; número do projeto de lei; data da apresentação do projeto de lei; data de saída para obtenção do parecer jurídico.
- 14.21. Permitir o cadastro de retornos dos pareceres jurídicos vinculando os mesmos no mínimo a: tipo de projeto de lei; número do projeto de lei; data de apresentação do projeto de lei; data de saída para obtenção do parecer jurídico; data de retorno do parecer jurídico; campo para digitação do parecer jurídico.
- 14.22. Permitir o cadastro das votações dos projetos de lei vinculando os mesmos no mínimo a: tipo de projeto de lei; número do projeto de lei; regime de votação; tipo de votação (simbólica, nominal ou secreta); quantidade de vereadores presentes na sessão; resultado da votação (aprovado, rejeitado, descaracterizado); data da votação; votos favoráveis e contrários; abstenções e ausências.
- 14.23. Permitir o cadastro de veto aos projetos de lei vinculando os mesmos no mínimo a: tipo de projeto de lei; número do projeto de lei; motivo do veto; quantidade de vereadores presentes na sessão; tipo de votação (simbólica, nominal ou secreta); resultado da votação (aprovado, rejeitado, descaracterizado); data da votação.
- 14.24. Permitir o cadastro da redação final de uma lei em decorrência de projetos de lei que tenham sido aprovados conforme os trâmites adotados pelo órgão, e vinculando os mesmos no mínimo a: tipo de projeto de lei; número do projeto de lei.
- 14.25. Permitir que com a redação final da lei a mesma possa ser vinculada às seguintes informações mínimas: tipo de projeto de lei; número do projeto de lei; vincular a redação da lei a objetos já cadastrados nos quais já estejam definidos os respectivos modelos adotados pelo órgão (editor de textos, planilhas eletrônicas, apresentações eletrônicas), e gravando a lei dentro do banco de dados utilizado; tipos de lei (lei ordinária, lei complementar, decreto lei, lei orgânica, lei delegada, decreto, ementa lei orgânica, ato de mesa, decreto legislativo, resolução, ato de presidente, portaria); número da lei; data da lei; livro(s) e página(s) da lei; autor(es); tema da lei; artigos da lei; ementa da lei.
- 14.26. Permitir o cadastro de retirada de projetos de lei vinculando os mesmos no mínimo a: tipo de projeto de lei; número do projeto de lei; data de saída do projeto de lei para as vistas; motivo para a retirada do projeto de lei.
- 14.27. Possuir tela específica para monitoramento de projetos de lei, apresentando no mínimo: tipo de projeto de lei; número do projeto de lei; trâmites ocorridos no projeto de lei desde a sua abertura até a data da consulta.
- 14.28. Permitir a emissão de relatório das emendas cadastradas.
- 14.29. Permitir a emissão de relatório dos pareceres jurídicos cadastrados

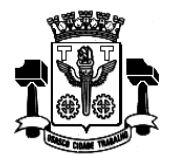

**Fl.\_\_\_\_\_\_Processo n° 3767/2019 Servidor(a)\_\_\_\_\_\_\_\_\_\_\_\_\_\_\_\_\_\_\_**

Página45

### **15. Módulo de Gestão de Leis**

- 15.1. Permitir a configuração, através do usuário, determinando se as leis, decretos, portarias continuarão com numeração sequencial ao início de cada ano, ou se esta numeração reiniciará a cada novo exercício.
- 15.2. Permitir a alteração de data de uma determinada lei sem que seja necessária a sua exclusão.
- 15.3. Permitir a substituição apenas do texto de uma determinada lei.
- 15.4. Permitir o cadastro de temas das leis, ou seja, os assuntos de que tratam.
- 15.5. Permitir cadastrar dados relativos a uma lei e, em seguida incluir algum arquivo desejado (imagem da lei, texto da lei). Este cadastro deve conter, no mínimo, o tipo da lei, a data da lei, o número da lei, a descrição da ementa, os autores da lei, os temas da lei e os artigos da lei com a opção de associar imagens ao cadastro desta mesma lei. Os dados do cadastro devem estar, todos eles, no banco de dados utilizado pelo órgão.
- 15.6. Permitir relacionar leis que foram criadas para alterar outras leis.
- 15.7. Permitir relacionar leis que foram criadas para revogar outras leis.
- 15.8. Permitir relacionar leis que foram criadas para revigorar outras leis.
- 15.9. Permitir pesquisar leis cadastradas por:
- 15.10. tipo da lei; data da lei; número da lei; descrição da ementa; nome ou número do livro da lei; autores da lei; temas da lei; artigos da lei.
- 15.11. Permitir pesquisar leis cadastradas por: partes do texto; palavras contidas no texto.
- 15.12. Permitir a visualização do texto no momento das pesquisas das leis.
- 15.13. Permitir a emissão/impressão das leis pesquisadas através da web.
- 15.14. Permitir a consulta ao banco de dados das leis cadastradas através da web

#### **16. Módulo de Gestão de Gabinetes**

- 16.1. Permitir cadastrar gabinetes de agentes políticos nos quais ocorram atendimentos diversos.
- 16.2. Permitir que os dados de cadastro e movimentações de um gabinete sejam de uso exclusivo dos usuários associados a este mesmo gabinete. Ou seja: Cada usuário cadastrado para uso do sistema, deverá ter acesso apenas, e tão somente, aos dados dos gabinetes aos quais ele tenha sido associado.
- 16.3. Permitir que no cadastro de gabinetes seja possível incluir as seguintes informações mínimas: nome do gabinete; intervalo de datas de funcionamento do gabinete; agente político vinculado ao gabinete no período.
- 16.4. Permitir cadastrar pessoas que são/serão atendidas nos gabinetes dos agentes políticos.
- 16.5. Permitir o cadastro de campos adicionais conforme interesse dos usuários para associá-los às pessoas físicas e/ou jurídicas cadastradas.
- 16.6. Permitir que campos adicionais cadastrados possam ser definidos como obrigatório ou não, conforme interesse dos usuários.
- 16.7. Permitir diferenciar as pessoas que serão cadastradas entre pessoas físicas e pessoas jurídicas.
- 16.8. Permitir que no cadastro das pessoas físicas que são/serão atendidas estejam incluídas as seguintes informações mínimas: nome da pessoa; CPF; data de nascimento; sexo; estado civil; apelido (se houver); raça/cor; escolaridade; crença religiosa; nome do pai e nome da mãe; nacionalidade e naturalidade; endereço completo (logradouro e número, bairro, cidade, estado, CEP, telefones, localização no mapa dentro da aplicação); endereço de email; permitir a inclusão de imagens (pessoa, residência, parentes).
- 16.9. Permitir que no cadastro das pessoas jurídicas que são/serão atendidas estejam incluídas as seguintes informações mínimas: nome da pessoa; CNPJ; data da criação; nome fantasia; endereço completo (logradouro e número, bairro, cidade, estado, CEP, telefones, localização no mapa dentro da aplicação); endereço de email e/ou homepage;

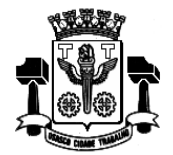

**Fl.\_\_\_\_\_\_Processo n° 3767/2019 Servidor(a)\_\_\_\_\_\_\_\_\_\_\_\_\_\_\_\_\_\_\_**

permitir a inclusão de imagens.

- 16.10. Permitir o cadastro de grupos para a classificação de pessoas físicas e jurídicas aos quais as pessoas poderão ser relacionadas.
- 16.11. Permitir o cadastro de tipos de atendimentos aos quais pessoas físicas e jurídicas poderão ser relacionadas.
- 16.12. Permitir o cadastro dos atendimentos efetuados às pessoas físicas e jurídicas.
- 16.13. Permitir que no cadastro de um atendimento sejam incluídas as seguintes informações mínimas: nome do atendido; tipo do atendimento solicitado; data do atendimento; situação do atendimento (em curso, concedido, negado, cancelado); texto para descrição do atendimento solicitado.
- 16.14. Permitir o registro permanente dos atendimentos realizados mantendo o histórico dos mesmos em ordem cronológica, e possibilitando o acesso a estes registros sempre que se desejar.
- 16.15. Permitir o cadastro de pesquisas de opinião variadas que sejam do interesse do órgão.
- 16.16. Permitir o cadastro de perguntas a serem incluídas nas pesquisas de opinião.
- 16.17. Permitir o cadastro de respostas alternativas a serem vinculadas às perguntas, a fim de que nas pesquisas, os entrevistados possam optar por uma das respostas possíveis.
- 16.18. Permitir o registro das respostas dos entrevistados nas pesquisas de opinião pública processadas pelo órgão.
- 16.19. Permitir que as pesquisas sejam realizadas com todos as pessoas físicas e/ou jurídicas já cadastradas em um determinado gabinete.
- 16.20. Permitir que as pesquisas de opinião sejam realizadas de forma a indicar ou não a identidade daqueles que emitiram suas respostas.
- 16.21. Permitir o cadastro de modelos de emails com textos fixos a serem enviados às pessoas físicas e jurídicas conforme interesse do órgão.
- 16.22. Permitir em cada gabinete, a configuração dos serviços de envio de emails, Simple Mail Transfer Protocol (SMTP), que é o padrão para envio de e-mail através da Internet.
- 16.23. Permitir que no envio dos emails seja possível a inclusão de campos dinâmicos mínimos, a serem preenchidos com registros previamente cadastrados, a saber: gabinete, remetente, destinatário.
- 16.24. Permitir a inclusão de imagens variadas nos emails a serem enviados às pessoas físicas e jurídicas conforme interesse do órgão.
- 16.25. Permitir em cada gabinete, a configuração de serviços de envio de mensagens por Short Message Service (SMS) que é um serviço muito usado para troca de mensagens de textos breves que podem ser enviadas ou recebidas através de um aparelho celular.
- 16.26. Permitir o envio de SMS's para as pessoas físicas e jurídicas cadastradas em cada gabinete, conforme interesse do órgão.
- 16.27. Permitir a definição e agrupamentos de pessoas físicas e jurídicas já cadastradas para comporem as listas daqueles a quem os emails serão enviados.
- 16.28. Permitir o envio de emails em lote para todas as pessoas físicas e jurídicas que componham os grupos escolhidos.
- 16.29. Permitir que o envio de emails em lote para os grupos de pessoas escolhidas possa ser agendado, conforme interesse do órgão.
- 16.30. Permitir a emissão de relatório das pessoas físicas cadastradas em cada gabinete, contendo no mínimo: nome, CPF, telefone e email.
- 16.31. Permitir a emissão de relatório das pessoas jurídicas cadastradas em cada gabinete, contendo no mínimo: nome, CNPJ, telefone e homepage.
- 16.32. Permitir a emissão de relatório dos atendimentos realizados para as pessoas físicas e jurídicas.

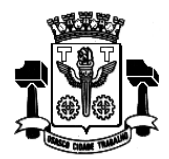

**Fl.\_\_\_\_\_\_Processo n° 3767/2019 Servidor(a)\_\_\_\_\_\_\_\_\_\_\_\_\_\_\_\_\_\_\_**

 $P_{\text{4gina}}$ 47

### **17. Módulo de Ouvidoria**

- 17.1. Permitir o cadastro de assuntos, tendo a possibilidade de definir local padrão para onde este assunto será enviado, bem como um usuário padrão. Tanto o local como o usuário deverão ser buscados do organograma da Câmara e do cadastro de funcionários respectivamente.
- 17.2. Permitir o cadastro de instruções para cada assunto afim de auxiliar o usuário no momento da abertura do processo de ouvidoria de forma que seja possível a formatação do texto com as seguintes opções mínimas: Negrito, itálico, sublinhar, riscar, sobrescrever, alinhamento a esquerda, alinhamento à direita, centralizar, justificar, marcadores diversos e marcadores numéricos.
- 17.3. Permitir o cadastro de exigências para cada assunto afim de notificar o usuário no momento da abertura do processo de ouvidoria de forma que seja possível ainda anexar qualquer tipo de arquivo, possibilitando o usuário fazer o download do mesmo.
- 17.4. Permitir a associação da natureza do chamado previamente cadastrados ex. (elogio, reclamação, denuncia) para cada assunto.
- 17.5. Permitir o cadastro da natureza do chamado ex. (elogio, reclamação, denuncia).
- 17.6. Permitir a abertura de processos de ouvidoria com as seguintes informações mínimas: Nome e demais dados do interessado, data da criação, tipo de abertura, parecer, origem da abertura, local de cadastro, descrição do chamado. Deve ser possível a pesquisa do interessado constante na base da Câmara pelas seguintes opções: Nome, data de nascimento, sexo, raça, cor, estado civil, escolaridade, nome do pai, nome da mãe, país, estado, cidade, CPF ou CNPJ, tipos de documento, número do documento, data de emissão do documento, tipo de endereço, endereço, bairro, dados comerciais.
- 17.7. Permitir que na abertura de um processo de ouvidoria seja possível o anexo de arquivos diversos, bem como nas respostas dos processos.
- 17.8. Permitir que na abertura de um processo de ouvidoria seja possível a associação a outros processos de ouvidoria já cadastrados, bem como a possibilidade de associar quaisquer processos internos gerados previamente de forma sistêmica tais como, processos de compras, solicitações de compra, empenhos, contratos, liquidações, protocolos, circulares internas e etc.
- 17.9. Permitir que na abertura de um processo de ouvidoria seja possível a criação automática de documentos previamente cadastrados através de modelos.
- 17.10. Permitir a pesquisa de processos de ouvidoria no mínimo por: Número, situação, assunto, local de origem, data de criação do processo, palavra, interessado, local de cadastro, se possui ou não anexos, para a Câmara Municipal no comentário, local atual do processo, finalidade, recebedor e destinatário.
- 17.11. Permitir que usuários com direitos previamente definidos possam encerrar processos que estejam em seu poder.
- 17.12. Permitir que usuários com direitos previamente definidos possam apropriar-se de processos que não estejam em seu poder.
- 17.13. Permitir que usuários com direitos previamente definidos possam reabrir processos que estejam em seu poder.
- 17.14. Permitir que usuários com direitos previamente definidos possam arquivar processos que estejam em seu poder.
- 17.15. Permitir que usuários com direitos previamente definidos possam desarquivar processos que estejam em seu poder.
- 17.16. Permitir que usuários com direitos previamente definidos possam excluir processos que estejam em seu poder.
- 17.17. Permitir que usuários com direitos previamente definidos possam enviar processos que estejam em seu poder.
- 17.18. Permitir que ao enviar um processo de ouvidoria o sistema sugira possíveis destinos de envio com base nas movimentações anteriores deste processo, bem como a possibilidade de o próprio usuário escolher uma pessoa ou departamento, tanto o local como o usuário deverão ser buscados do organograma da Câmara e do cadastro de funcionários respectivamente.
- 17.19. Permitir que ao enviar um processo de ouvidoria seja possível definir a finalidade do envio.
- 17.20. Permitir que ao enviar um processo de ouvidoria seja possível definir a prioridade de envio, pelo menos em 3 (três) níveis: Normal, alta e baixa.

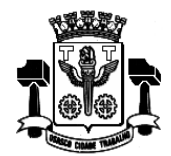

**Fl.\_\_\_\_\_\_Processo n° 3767/2019 Servidor(a)\_\_\_\_\_\_\_\_\_\_\_\_\_\_\_\_\_\_\_**

Página48

- 17.21. Permitir que usuários com direitos previamente definidos possam cancelar o envio de processos que foram enviados pelo usuário e que ainda não tenham sido recebidos pelos destinatários.
- 17.22. Permitir que exista um monitor (caixa de entrada) dos processos de ouvidoria de forma que todos os processos enviados via sistema estejam disponíveis ao usuário de destino.
- 17.23. Permitir que exista um monitor (caixa de entrada) dos processos de ouvidoria de forma que todos os processos enviados via site do órgão público estejam disponíveis automaticamente ao usuário de destino.
- 17.24. Permitir que exista um monitor (caixa de entrada) dos processos de ouvidoria de forma que todos os processos enviados via sistema estejam disponíveis ao departamento de destino.
- 17.25. Permitir que exista um monitor dos processos de ouvidoria de forma que todos os processos enviados via sistema possam estar separados em processos não recebidos, recebidos, enviados e arquivados.
- 17.26. Permitir que exista um monitor dos processos de ouvidoria de forma que usuários com direitos previamente definidos possam enviar, receber, arquivar, encerrar, desarquivar e cancelar envios, relativos aos processos de ouvidoria.
- 17.27. Permitir que seja possível pesquisar um processo de ouvidoria dentro do monitor dos processos de ouvidoria para fim de recebimento, envio e arquivamento de vários processos simultaneamente.
- 17.28. Permitir o acompanhamento de todas as movimentações de um processo de ouvidoria, contendo as seguintes informações mínimas: Origem, data e hora de envio, finalidade, despacho do trâmite, data e hora de recebimento, destino.
- 17.29. Permitir a emissão de etiquetas dos processos de ouvidoria.
- 17.30. Permitir que em todas as emissões de relatórios e etiquetas seja possível pesquisar os processos de ouvidoria no mínimo por: Número, situação, assunto, local de origem, data de criação do processo, palavra, interessado, local de cadastro, se possui ou não anexos, palavra no comentário, local atual do processo, finalidade, recebedor e destinatário.
- 17.31. Permitir a emissão das capas dos processos de ouvidoria.
- 17.32. Permitir a emissão do comprovante de trâmite dos processos de ouvidoria.
- 17.33. Permitir a emissão do histórico de trâmite dos processos de ouvidoria.
- 17.34. Permitir a livre escolha de assuntos que poderão estar disponíveis no site do órgão público, portal de acesso do cidadão, para que o mesmo possa abrir seus processos através da web.
- 17.35. Permitir o preenchimento da "Forma de atendimento". Ex: "Atendimento ao cidadão", "Pessoal", "E-mail" e "Internet".
- 17.36. Permitir o cadastro de e-mails dos destinatários e possibilitar que, qualquer movimentação, seja enviada por e-mail com link direcionando para o sistema.
- 17.37. Permitir o registro de qualquer movimentação no processo (log), contando data, hora, usuário e tipo de movimentação.
- 17.38. Permitir o preenchimento do "Status de Encerramento dos processos", para que possa ser filtrado no relatório de encerramento. Deverão ser criadas duas listas:
	- Lista 1:
		- o "Atendido",
		- o "Não atendido"
		- o "Atendido parcialmente"
		- o "Não respondido"
		- o "Cancelado pelo cidadão".
	- Lista 2:
		- o "Cidadão satisfeito com a resposta"

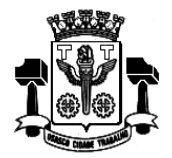

**Fl.\_\_\_\_\_\_Processo n° 3767/2019 Servidor(a)\_\_\_\_\_\_\_\_\_\_\_\_\_\_\_\_\_\_\_**

Página49

- o "Cidadão insatisfeito com a resposta"
- o "Cidadão satisfeito com a resolução"
- o "Cidadão insatisfeito com a resolução"
- o "Cidadão insatisfeito por não ter tido resposta"
- o "Cidadão não se manifestou."
- 17.39. Permitir despachos internos envolvendo cada processo sem que o mesmo saia do poder do destinatário.
- 17.40. Permitir que todos os despachos internos integrem, em ordem cronológica, o relatório analítico de movimentação de cada processo.
- 17.41. Permitir que ao encerrar um processo encerre automaticamente os despachos associados a ele.
- 17.42. Permitir copiar dados de um processo aberto em um novo processo.
- 17.43. Permitir a apropriação do processo e dar novo andamento ao mesmo.

### **18. Módulo de Inteligência (BI)**

- 18.1. Permitir análises a partir de gráficos disponibilizados no sistema e que possam ser exibidos em monitores ou televisores ou outras mídias de vídeo.
- 18.2. Permitir que os gráficos para análises gerenciais possam ser visualizados pela internet através de conexão mínima pelos seguintes navegadores:Mozilla e Chrome.
- 18.3. Permitir a inclusão de um ou mais gráficos nas mídias de vídeo que sejam utilizadas pelos gestores.
- 18.4. Permitir que a exibição dos gráficos possa ocorrer no mínimo com duas opções.
- 18.5. Permitir que o próprio usuário defina as cores das linhas e colunas conforme seu interesse, a partir de uma paleta de cores que seja disponibilizada no aplicativo.
- 18.6. Permitir que os gráficos sejam obtidos diretamente a partir da base de dados utilizada em produção pelo órgão público, em tempo real.
- 18.7. Permitir que o próprio usuário possa configurar o tempo de atualização dos gráficos em relação aos novos lançamentos inseridos na base de dados, e que a partir desta configuração os gráficos passem a ser reconstruídos permanentemente incluindo estas alterações.
- 18.8. Permitir que o próprio usuário na geração de seus gráficos para análise gerencial escolha livremente os anosexercícios contábeis que utilizará nas comparações desejadas;
- 18.9. Permitir a emissão de relatórios que sejam a demonstração dos dados exibidos de forma gráfica.
- 18.10. Permitir em conformidade com as características básicas acima, a emissão dos seguintes gráficos para análise gerencial das DESPESAS do órgão público:
	- Despesa prevista x despesa realizada
	- Despesa realizada no exercício x despesa realizada em exercícios anteriores
	- Despesa realizada por fontes no exercício x despesa realizada por fontes em exercícios anteriores.
	- Despesa empenhada no exercício x despesa empenhada em exercícios anteriores
	- Despesa liquidada no exercício x despesa liquidada em exercícios anteriores
	- Despesa paga no exercício x despesa paga em exercícios anteriores
- 18.11. Permitir em conformidade com as características básicas acima, a emissão dos seguintes gráficos para análise gerencial das DESPESAS com pessoal, em relação às folhas de pagamento:

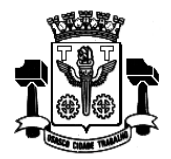

**Fl.\_\_\_\_\_\_Processo n° 3767/2019** Servidor(a)

Página50

- Comparativo de valor bruto, desconto e líquido
- Comparativo de valores por eventos (verbas de proventos e descontos)
- Comparativo de valores por tipos de folha
- Comparativo de folhas com exercícios anteriores
- Comparativo de evolução mensal de folhas com exercícios anteriores
- Comparativo de valores por lotação
- Projeção da folha para meses futuros
- Comparativos de quantitativos de funcionários.
- 18.12. Permitir em conformidade com as características básicas acima, a emissão de gráficos para análise gerencial das licitações realizadas, com respectivos valores estimados e realizados.

Osasco, 03 de dezembro de 2020

Dra. Rita de Cássia Araujo Cruz

Diretora Secretária Geral